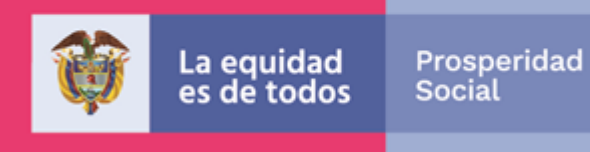

## GUÍA OPERATIVA

# **VERIFICACIÓN COMPROMISOS EN EDUCACIÓN** PROGRAMA FAMILIAS EN ACCIÓN

Departamento Administrativo Para la Prosperidad Social Bogotá, febrero de 2020

www.prosperidadsocial.gov.co

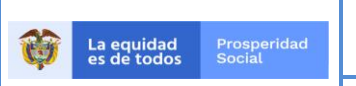

CÓDIGO:<br>G-IP-06

VERSIÓN:

PROCESO: IMPLEMENTACIÓN DE POLÍTICAS, PROGRAMAS **Y PROYECTOS** 

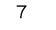

# **TABLA DE CONTENIDO**

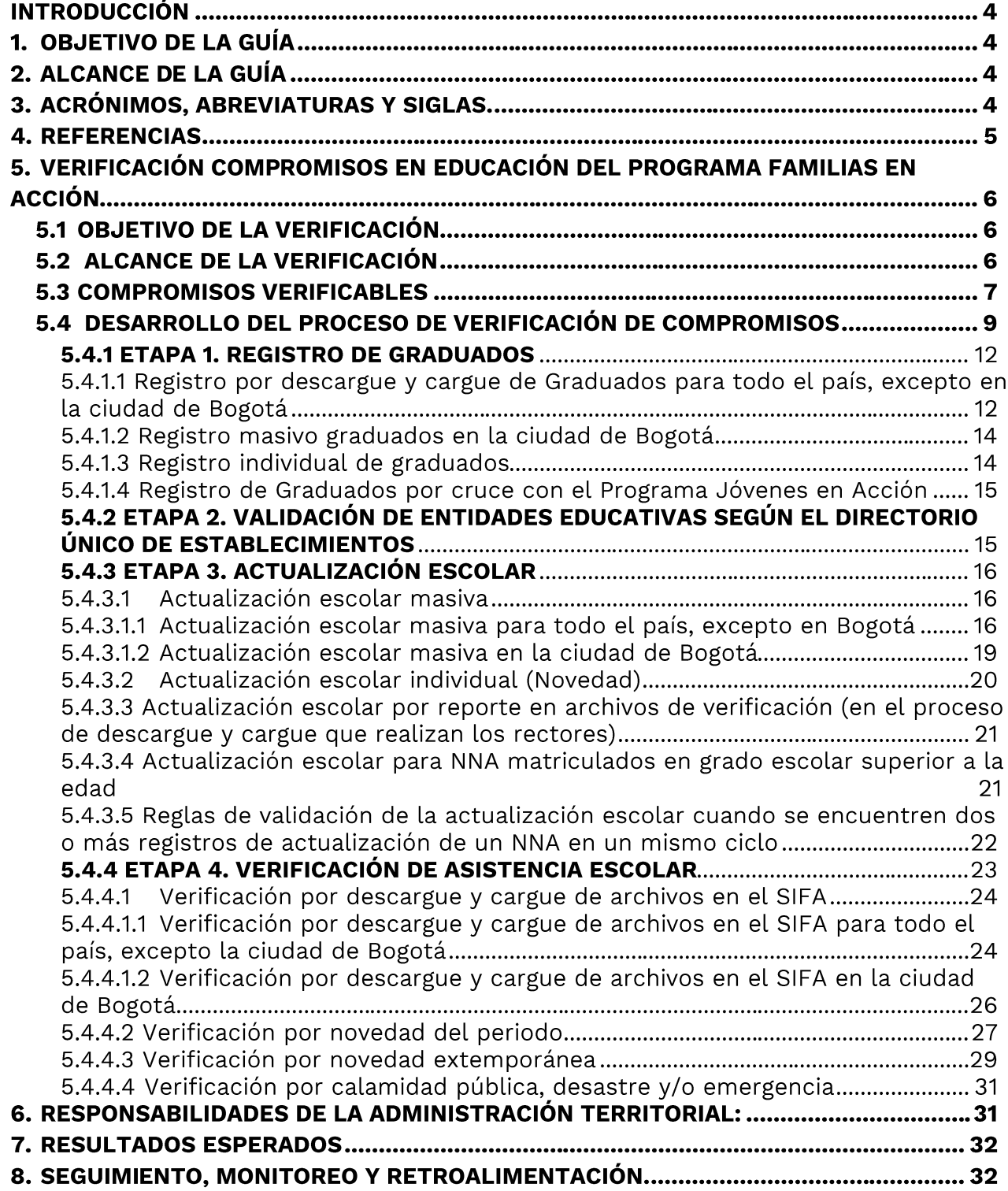

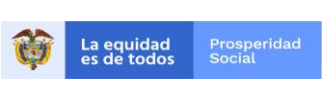

CÓDIGO:<br>G-IP-06

**PROCESO: IMPLEMENTACIÓN DE POLÍTICAS, PROGRAMAS<br>Y PROYECTOS** 

VERSIÓN:<br>7

# Índice de Cuadros

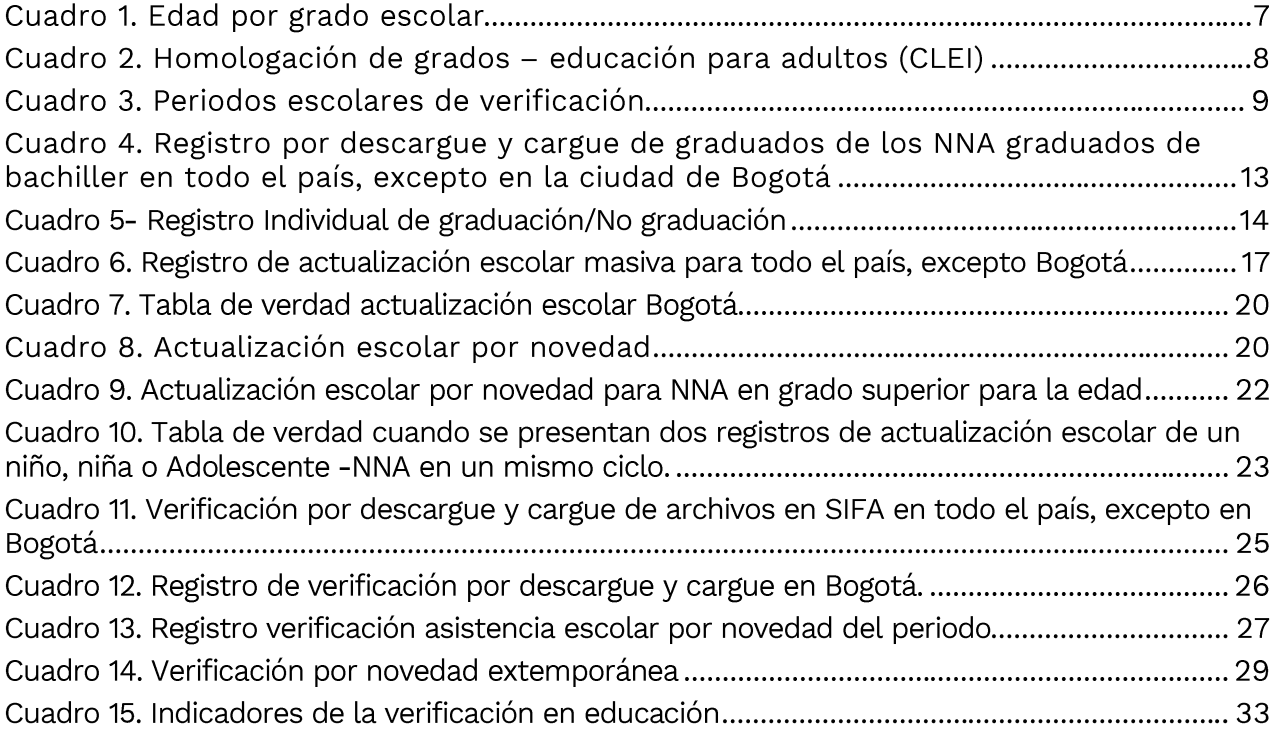

# **Esquemas**

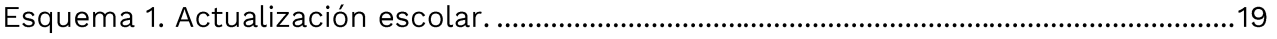

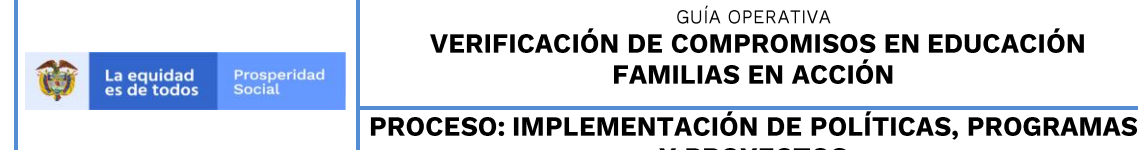

**Y PROYECTOS** 

CÓDIGO:  $G-IP-06$ 

VERSIÓN:  $\overline{7}$ 

# **INTRODUCCIÓN**

La verificación del cumplimiento de los compromisos en educación permite que se compruebe la matrícula y permanencia escolar de los niños, niñas y adolescentes -NNA de 4 a 18<sup>1</sup> años, asumidos por las familias en la inscripción al programa Familias en Acción. La información de verificación de este compromiso se convierte en condición indispensable para la liquidación y entrega de los incentivos de educación a las familias participantes del Programa.

# 1. OBJETIVO DE LA GUÍA

Describir el registro y las actividades asociadas a la verificación en educación establecida en el Manual Operativo -MO del Programa Familias en Acción, detallando el cumplimiento de la corresponsabilidad, la metodología aplicada, los requisitos y responsables de este proceso, así como su difusión a los diferentes actores participantes del Programa.

# 2. ALCANCE DE LA GUÍA

Está dirigida a todos los actores del Programa, familias participantes, alcaldías y enlaces municipales e indígenas, Grupos Internos de Trabajo -GIT y en especial a los establecimientos educativos, responsables directos de desarrollar la verificación del cumplimiento de los compromisos en educación de los Niños, Niñas y Adolescentes -NNA en edad escolar inscritos en el Programa.

# 3. ACRÓNIMOS, ABREVIATURAS Y SIGLAS.

Para facilitar la comprensión de esta guía, a continuación, se explican los acrónimos, abreviaturas y siglas que se usan en su contenido.

- Comité Corregimental de Certificación **CCC**
- Comité Municipal de Certificación **CMC**
- **CLEI** Ciclo Lectivo Especial Integrado
- Departamento Administrativo Nacional de Estadística **DANE**
- **DUE** Directorio Único de Establecimientos Educativos
- Establecimientos Educativos **EE**
- EI. Enlace Indígena
- EM Enlace Municipal
- Jóvenes en Acción **JeA**

<sup>&</sup>lt;sup>1</sup>Con el fin de impulsar la graduación de bachiller de los jóvenes con extraedad, el programa admite 2 años de rezago escolar y beneficia a los jóvenes mayores de 18 años y menores de 21 años que se encuentren cursando los grados de 10º (máximo 19 años) y 11º (máximo 20 años), incluyendo los NNA con discapacidad que cumplan la regla.

Prosperidad<br>Social La equidad<br>es de todos

#### **GUÍA OPERATIVA VERIFICACIÓN DE COMPROMISOS EN EDUCACIÓN FAMILIAS EN ACCIÓN**

**Y PROYECTOS** 

CÓDIGO:  $G-IP-06$ 

PROCESO: IMPLEMENTACIÓN DE POLÍTICAS, PROGRAMAS VERSIÓN:  $\overline{7}$ 

- **PAB** Puntos de Atención en Bogotá
- **GIT** Grupo Interno de Trabajo
- Ministerio de Educación Nacional **MEN**
- Manual Operativo **MO**
- Niños, Niñas y Adolescentes **NNA**
- Registro para la Localización y Caracterización de Personas con Discapacidad **RLCPD** Sistema de Información de Familias en Acción **SIFA**
- **SIMAT** Sistema de Matrícula estudiantil de Educación Básica y Media
- Secretaría de Educación Distrital **SED**

# **4. REFERENCIAS**

El contenido de la presente guía toma como insumo lo contenido en los siguientes documentos.

- Lev 1955 de 2019. "Por el cual se expide el Plan Nacional de Desarrollo 2018-2022. "Pacto por Colombia, Pacto por la Equidad".
- **Lev 1948 de 2019.** "Por medio de la cual se adoptan criterios de política pública para la promoción de la movilidad social y se regula el funcionamiento del programa Familias en Acción".
- Ley 1532 de 2012. "Por medio de la cual se adoptan unas medidas de política y se regula el funcionamiento del programa Familias en Acción".
- **Ley 1523 de 2012**. "Por la cual se adopta la política nacional de gestión del riesgo de desastres y se establece el Sistema Nacional de Gestión del Riesgo de Desastres y se dictan otras disposiciones"
- Ley 1755 de 2015. "Por medio de la cual se regula el Derecho Fundamental de Petición y se sustituye un título del Código de Procedimiento Administrativo y de lo Contencioso Administrativo".
- **Ley 1712 de 2014.** "Por medio de la cual se crea la Ley de Transparencia y del Derecho de Acceso a la Información Pública Nacional y se dictan otras disposiciones."
- **Ley 1581 de 2012.** "Por la cual se dictan disposiciones generales para la protección de datos personales."
- **Ley 1098 de 2006**. "Por la cual se expide el Código de Infancia y Adolescencia".
- **Ley 115 de 1994.** "Por la cual se expide la Ley General de Educación".
- **Decreto 2094 de 2016**. "Por la cual se modifica la estructura del Departamento Administrativo para la Prosperidad Social - Prosperidad Social".
- **Decreto 3011 de 1997** del Ministerio de educación "por el cual se establecen normas para el ofrecimiento de la educación de adultos y se dictan otras disposiciones".
- **Resolución 213 de 2020.** "Por la cual se establecen los grupos internos de trabajo del Departamento Administrativo para la Prosperidad Social, su denominación y funciones y se dictan otras disposiciones."

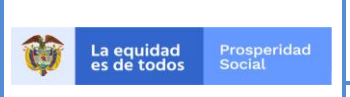

CÓDIGO:  $G-IP-06$ 

VERSIÓN:  $\overline{7}$ 

## PROCESO: IMPLEMENTACIÓN DE POLÍTICAS, PROGRAMAS **Y PROYECTOS**

- Resolución 583 de 2018 del Ministerio de Salud y Protección Social. "Por la cual se  $\blacksquare$ implementa la certificación de discapacidad y el Registro de Localización y Caracterización de Personas con Discapacidad".
- **Resolución 3438 de 2014-**Departamento Administrativo para la Prosperidad Social. por medio de la cual se realizan ajustes razonables para la entrega de la transferencia monetaria condicionada en educación del programa Familias en Acción para los Niños, Niñas y Adolescentes con discapacidad escolarizados
- Manual Operativo del programa Familias en Acción vigente.

# 5. VERIFICACIÓN COMPROMISOS EN EDUCACIÓN DEL PROGRAMA FAMILIAS EN ACCIÓN

El Incentivo de educación se otorga a las familias inscritas en el Programa Familias en Acción con NNA en edad escolar, que cursen los grados cero a undécimo y que asistan al menos al 80% de las clases realizadas en cada bimestre, con el fin de estimular la asistencia al EE, aumentar los años de escolaridad y reducir la deserción. Se entrega un incentivo por cada NNA, con un máximo de tres NNA beneficiarios por familia. Adicional, todos los NN que cursan grado cero y los NNA escolarizados con discapacidad son potenciales de la entrega del incentivo de educación, independientemente del número de NNA del grupo familiar.

La verificación de compromisos en educación se realiza cinco veces al año, cada dos meses (bimestre) durante los diez meses del año que tienen actividad académica (según Calendario A o B). El programa identifica en cada uno de los periodos a los NNA en edad escolar que deben realizar el registro de verificación de compromisos.

Con el fin de impulsar la graduación de bachiller de los jóvenes con extraedad, el Programa admite 2 años de rezago escolar y beneficia a los jóvenes mayores de 18 años y menores de 21 años que se encuentren cursando los grados de 10° (máximo 19 años) y 11º (máximo 20 años), inclusive para quienes tienen marca de discapacidad y cumplan estas reglas.

# 5.1 OBJETIVO DE LA VERIFICACIÓN

Identificar a los NNA en edad escolar, de las familias inscritas en el Programa Familias en Acción, que cumplen con el compromiso de asistencia como mínimo al 80% de las clases realizadas durante cada periodo (bimestre escolar).

# **5.2 ALCANCE DE LA VERIFICACIÓN**

La verificación en educación se inicia con la identificación de los NNA potenciales de actualización escolar, una vez concluida la identificación de NNA graduados y la validación de las EE en el DUE. Finaliza con el registro en el Sistema de Información de

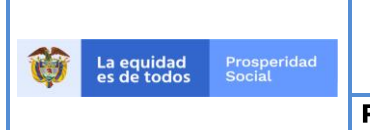

CÓDIGO:  $G-IP-06$ 

VERSIÓN:  $\overline{\mathcal{I}}$ 

## PROCESO: IMPLEMENTACIÓN DE POLÍTICAS, PROGRAMAS **Y PROYECTOS**

Familias en Acción-SIFA de los NNA que cumplen con los compromisos educativos, en cada periodo verificado, según los criterios y requisitos definidos en la presente guía.

Las actividades de verificación son iguales para todos los grupos poblacionales que participan en el Programa, así como para los NNA escolarizados con discapacidad. No obstante, los casos en los cuales se requiera de un procedimiento de verificación especial o de algún aspecto particular para un grupo poblacional o territorio específico y no reglado en la presente Guía Operativa, será establecido por el Comité Operativo del Programa, y deberá protocolizarse mediante documento.

# **5.3 COMPROMISOS VERIFICABLES**

Los compromisos o corresponsabilidades en educación de las familias del Programa para acceder al incentivo monetario son:

- Matricular a los NNA entre 4 y 18 años y extraedad en los establecimientos educativos públicos y/o privados registrados en el Directorio Único de Establecimientos Educativos-DUE del Ministerio de Educación Nacional-MEN, que se encuentren en los estados "nuevo activo" o "antiguo activo".
- Garantizar la asistencia de los NNA mínimo al 80% de las clases realizadas durante cada bimestre escolar verificado.

La edad mínima y máxima por grado escolar que debe tener cada NNA se establece en el siguiente cuadro:

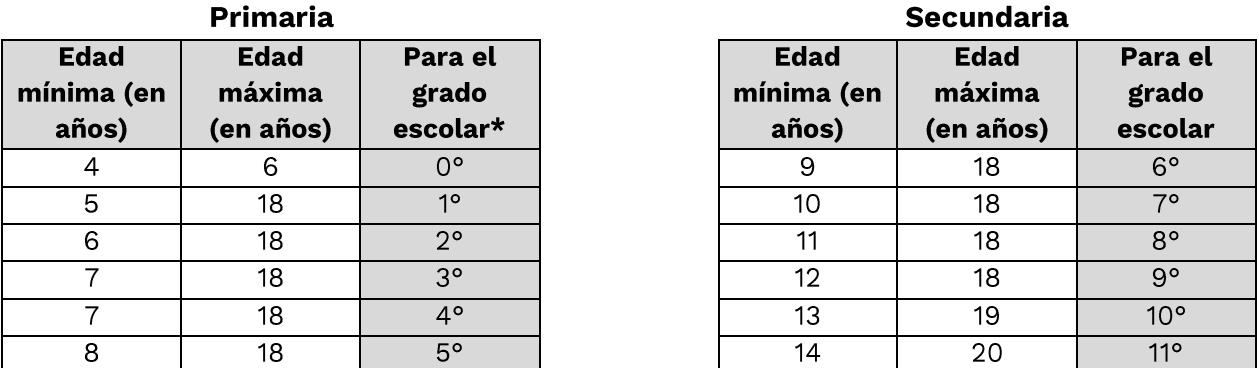

### Cuadro 1. Edad por grado escolar

\*Para los NNA inscritos en Bogotá NO aplican los incentivos en los grados 0(transición) ni primaria (grados 1 a 5). \*\* Para los NNA con discapacidad que cursen el grado 0 (transición), la edad máxima es de 18 años. Fuente: elaboración propia

Para el registro de los grados en los casos de modalidades de educación básica formal de adultos ofrecida en Ciclos Lectivos Especiales Integrados (CLEI), es importante tener en cuenta la tabla de homologación de grados presentada a continuación.

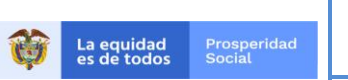

VERSIÓN:  $\overline{7}$ 

## PROCESO: IMPLEMENTACIÓN DE POLÍTICAS, PROGRAMAS **Y PROYECTOS**

### Cuadro 2. Homologación de grados - educación para adultos (CLEI)

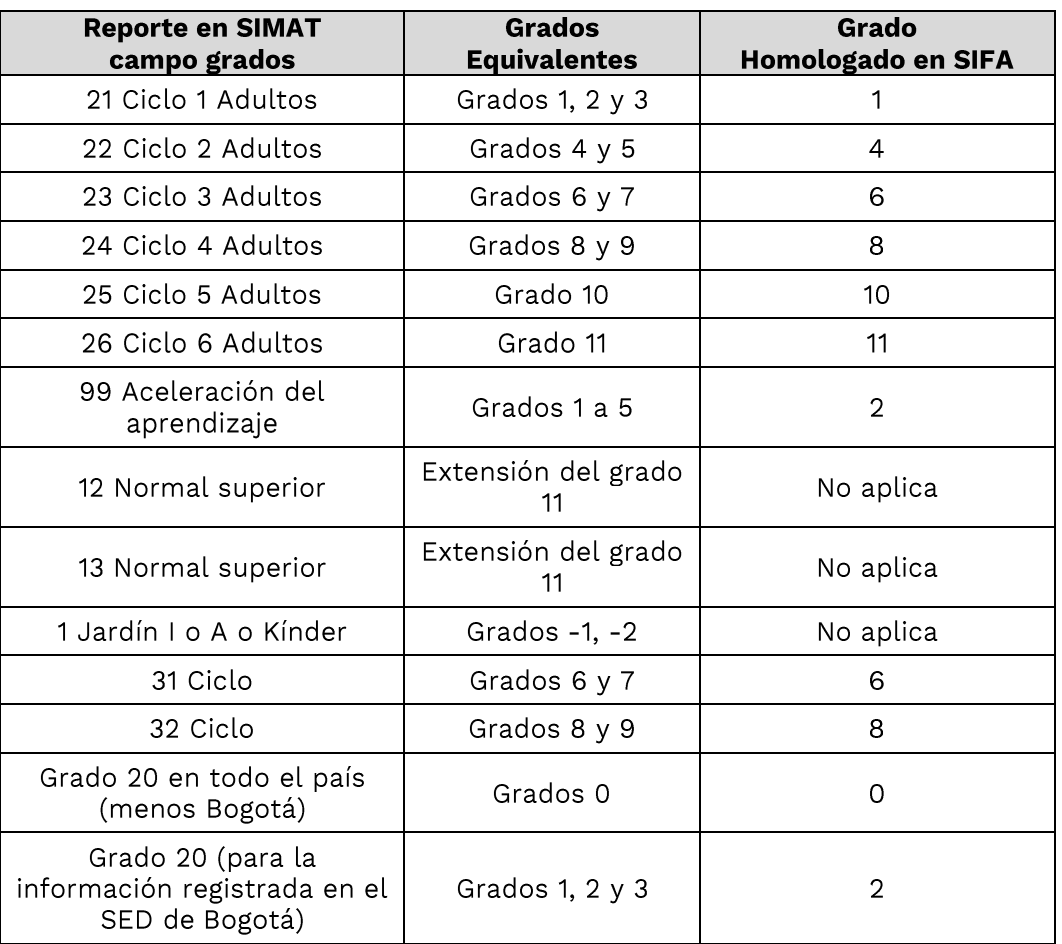

Fuente: elaboración propia con base en el Decreto 3011 de 1997 del MEN.

Los NNA que estudien en la modalidad de educación básica formal de adultos ofrecida en Ciclos Lectivos Especiales Integrados (CLEI), tendrán la marca CLEI en el SIFA, lo que permite identificar los saltos de grado en esta modalidad según la homologación definida.

- · Para los NNA matriculados en EE de calendario A, la edad se calcula el 1º de febrero de cada año y solo esta vez en toda la vigencia escolar, fecha en la que deben cumplir con la edad por grado de acuerdo con el cuadro No. 1, y para los NNA matriculados en EE de calendario B, la edad se calcula el 1º de agosto de cada año y solo esta vez en toda la vigencia escolar, fecha en la que deben cumplir con la edad por grado de acuerdo con el cuadro No. 1.
- En la verificación del compromiso de educación, <u>en ningún caso se aceptan a NN</u> menores de 4 años.

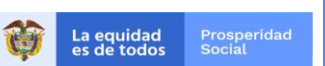

CÓDIGO:  $G-IP-06$ 

#### PROCESO: IMPLEMENTACIÓN DE POLÍTICAS, PROGRAMAS VERSIÓN:  $\overline{7}$ **Y PROYECTOS**

- El Programa reconoce máximo 3 incentivos educativos por familia. Adicionalmente, todos los NNA que cursen grado cero y todos los NNA escolarizados con marca de discapacidad en SIFA, son potenciales de la entrega del incentivo de educación, independientemente del número de NNA priorizados del grupo familiar. La priorización se realiza de acuerdo con la Guía de novedades vigente.
- Los NNA con discapacidad beneficiarios del incentivo de educación deben:
	- Tener marca de discapacidad en SIFA, la cual se genera al realizar el cruce de la base de datos del SIFA con el RLCPD del Ministerio de Salud y Protección Social - MSPS.
	- Estar vinculados al sistema escolar y matriculados en los EE registrados en el Directorio Único de Entidades Educativas DUE del MEN.
- El tiempo de registro de la verificación, en el cual se certifica el cumplimiento de los compromisos escolares de cada periodo se define de acuerdo con el cronograma establecido por el programa Familias en Acción.
- No se verifican los meses correspondientes a la terminación anual de las actividades escolares, que para el caso de los EE de calendario A corresponde a los meses de diciembre – enero y para los EE de calendario B a los meses de junio - julio.

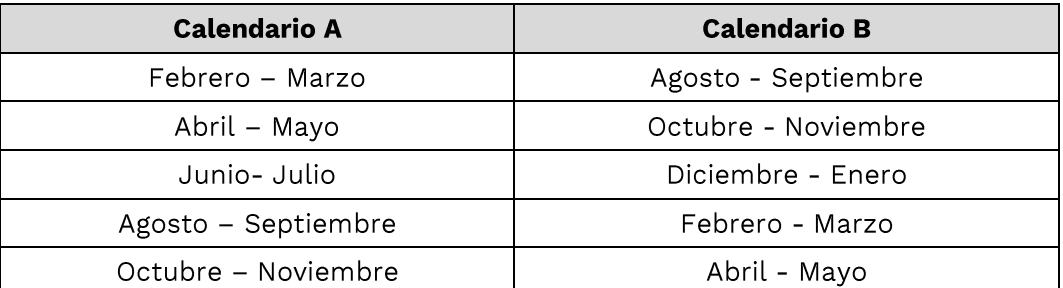

## Cuadro 3. Periodos escolares de verificación

Fuente: elaboración propia

# 5.4 DESARROLLO DEL PROCESO DE VERIFICACIÓN DE **COMPROMISOS**

En el proceso de verificación de compromisos se realizan acciones específicas orientadas a identificar el cumplimiento de la corresponsabilidad en educación de las familias participantes.

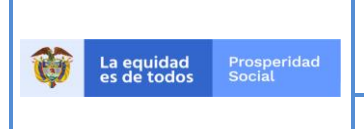

CÓDIGO:  $G-IP-06$ 

VERSIÓN:  $\overline{7}$ 

## PROCESO: IMPLEMENTACIÓN DE POLÍTICAS, PROGRAMAS **Y PROYECTOS**

Es responsabilidad del Enlace Municipal-EM y/o Enlace Indígena-EI y de los Puntos de Atención de Bogotá - PAB, informar a las personas titulares<sup>2</sup> el procedimiento de verificación aplicable a los NNA de su núcleo familiar, según lo establecido en la presente guía.

Es responsabilidad de la persona titular estar en comunicación permanente con el EM/EI/PAB a fin de garantizar su participación efectiva en el proceso de la verificación de compromisos, así como estar informados sobre las novedades que surjan en el desarrollo del Programa a través de los diferentes medios de comunicación y atención establecidos por Prosperidad Social.

Quienes sean titulares deben reportar las modificaciones escolares de los NNA durante la vigencia académica anual, además informar al Programa si se presentan liquidaciones de incentivos que no correspondan con la situación escolar real de los NNA integrantes de su núcleo familiar.

El proceso de verificación se desarrolla en cuatro (4) etapas, en donde cada NNA debe cumplir las reglas definidas en cada una de ellas que le permitirán, al final del proceso, contar con información del cumplimiento de las corresponsabilidades del Programa.

# Etapa 1 – Registro de graduados

En esta etapa el Programa toma todos los NNA que hayan cursado grado 11 en el último año escolar, según Calendario A o B y se valida con la información reportada por los rectores y titulares del Programa para determinar si el NNA se graduó como bachiller. Aquellos que se identifiquen, se marcan en SIFA como graduados y su participación en el proceso de verificación de compromisos finaliza en esta etapa.

# Etapa 2 – Validación de Entidades Educativas - EE- según el Directorio Único de **Establecimientos Educativos -DUE-**

El Programa realiza la validación de los EE registrados en el SIFA mediante el cruce con la base de datos del Directorio Único de Establecimientos Educativos-DUE del Ministerio de Educación Nacional-MEN, con el fin de identificar los EE que pueden ser parte del proceso de verificación.

<sup>&</sup>lt;sup>2</sup> Se reconoce como Titular a la persona representante de la familia ante el programa, quien firma el formulario de inscripción o pre-inscripción en el momento de su vinculación al Programa o que esté registrada en el SIFA como tal. Se caracteriza por ser la persona quien tiene bajo su responsabilidad el cuidado de los NNA inscritos en el Programa. Se prioriza como titular a las mujeres de las familias para que reciban los incentivos, de conformidad con lo establecido en el parágrafo 2º, artículo 10º de la Ley 1532 de 2012.

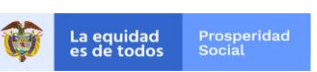

CÓDIGO:  $G-IP-06$ 

VERSIÓN:  $\overline{7}$ 

# PROCESO: IMPLEMENTACIÓN DE POLÍTICAS, PROGRAMAS **Y PROYECTOS**

# Etapa 3 - Actualización escolar

En esta etapa el Programa identifica, en cada ciclo, los NNA que están matriculados en un EE en la vigencia escolar para que hagan parte del proceso de verificación de compromisos. Se deben cumplir las siguientes reglas:

- Estar inscrito en el Programa, máximo el día anterior del inicio del período a verificar.
- No tener marca de graduado de bachiller en el SIFA.
- Tener entre 4 y 20 años. Para los NNA de calendario A, la edad es calculada el 1º de febrero y para los de calendario B el 1º de agosto de la vigencia sobre la cual se realizará la actualización.
- Estar activo en el SIFA: No encontrarse en estado retirado, ni pertenecer a una familia en estado retirado.
- El documento del NNA debe estar vigente.
- Estados de los NNA en SIFA: ELEGIBLE INSCRITO, BENEFICIARIO y SUSPENDIDO.
- · Estados de familia en SIFA: ELEGIBLE INSCRITO, BENEFICIARIO y SUSPENDIDO.

# Etapa 4 - Verificación de asistencia escolar

En esta etapa el Programa identifica, mediante el reporte que entregan los EE, en cada ciclo de verificación, a los NNA en edad escolar de las familias inscritas en el Programa Familias en Acción, que cumplen con el compromiso de asistencia como mínimo al 80% de las clases realizadas en cada EE.

Ejemplo:

Si el Colegio María Auxiliadora en el bimestre junio-Julio hizo clases 15 días, el 80% de asistencia equivale a 12 días asistidos por el NNA.

Para el caso de grados CLEI, se debe tener en cuenta la reglamentación de horas definidas en la normatividad existente (Decreto 3011 de 1997), incluyendo el tiempo establecido para las actividades pedagógicas en jornada nocturna, diurna, sabatina o dominical.

Para que un NNA pueda hacer parte de esta etapa debe cumplir las siguientes reglas:

- Estar inscrito antes de la fecha inicial del periodo a verificar.
- No tener marca de graduado de bachiller en el SIFA.
- El documento del NNA debe estar vigente.

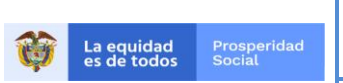

Y PROYECTOS

PROCESO: IMPLEMENTACIÓN DE POLÍTICAS, PROGRAMAS VERSIÓN:  $\overline{7}$ 

- Registro escolar vigente como resultado del proceso de actualización escolar.
- Debe estar priorizado de acuerdo con lo definido en la guía de novedades (excepto para quienes tengan marca de discapacidad o tengan actualización escolar en grado 0).
- Para grado cero los NNA deben tener edad entre 4 y 6 años.
- Para grado cero los NNA con marca de discapacidad en SIFA, pueden tener edad entre 4 y 18 años.
- · No debe tener marca de repitencia en SIFA (los NNA con marca de discapacidad en SIFA no tienen marca de repitencia).
- · Estados de NNA: ELEGIBLE INSCRITO, BENEFICIARIO y SUSPENDIDO.
- · Estados de familia: ELEGIBLE INSCRITO, BENEFICIARIO y SUSPENDIDO.

A continuación, se explican con mayor detalle cada una de las etapas referenciadas.

# 5.4.1 ETAPA 1. REGISTRO DE GRADUADOS

La marca de graduados consiste en registrar en el SIFA a los NNA graduados de bachiller, con el fin de finalizar su intervención en el Programa y excluirlos como potenciales de actualización escolar en los siguientes ciclos operativos (etapa 3 del proceso de verificación de compromisos).

El registro se puede realizar de tres (3) formas:

- Registro por descargue y cargue de archivos
- Registro individual  $\blacksquare$
- Registro por cruce con el Programa Jóvenes en Acción

# 5.4.1.1 Registro por descargue y cargue de Graduados para todo el país, excepto en la ciudad de Bogotá

El registro de graduados por descargue y cargue se efectúa al inicio de cada año escolar (según sea calendario A o B) y consiste en registrar en el SIFA a los NNA graduados de bachiller a través del proceso descrito en el Cuadro 4, con el fin de excluirlos como potenciales de actualización escolar.

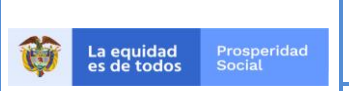

**Y PROYECTOS** 

CÓDIGO:  $G-IP-06$ 

PROCESO: IMPLEMENTACIÓN DE POLÍTICAS, PROGRAMAS VERSIÓN:  $\overline{7}$ 

### Cuadro 4. Registro por descargue y cargue de graduados de los NNA graduados de bachiller en todo el país, excepto en la ciudad de Bogotá

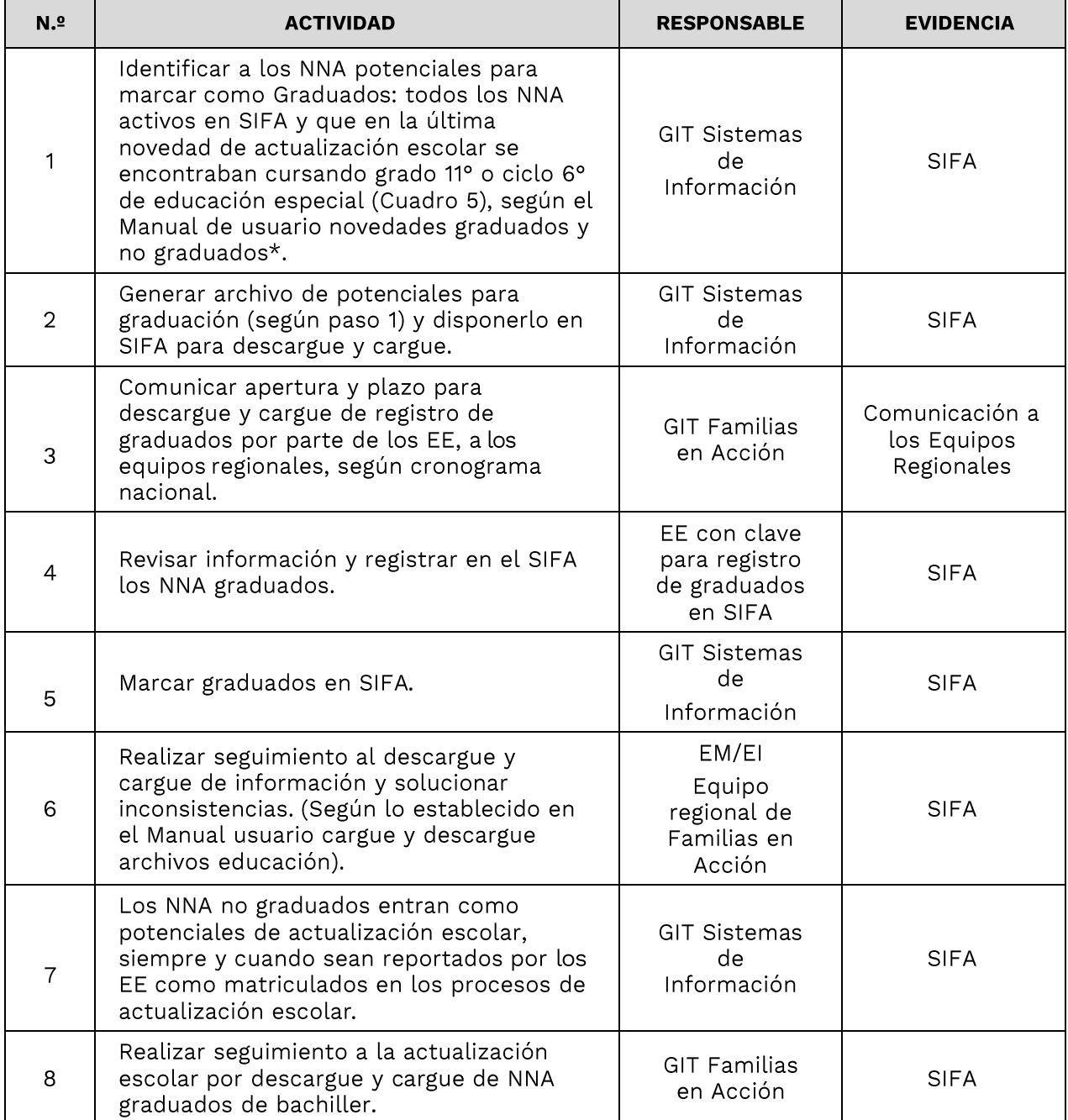

\*Cuando al intentar realizar una novedad de graduación el NNA no aparece en el listado de opciones de la Familia, se debe verificar el último grado registrado y su estado en el SIFA, si se encuentra en un grado inferior a 11 y superior a 6, y no esta retirado o suspendido se puede realizar la novedad únicamente por el técnico de verificación o Enlace Regional, quien verificará la solicitud del EM/EI, el soporte correspondiente y procede a realizar la novedad.

Fuente: Elaboración propia.

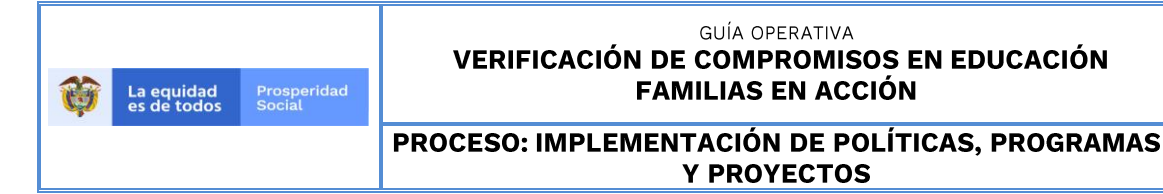

CÓDIGO:  $G-IP-06$ 

#### VERSIÓN:  $\overline{7}$

## 5.4.1.2 Registro masivo graduados en la ciudad de Bogotá

El registro masivo de graduados en Bogotá se realiza según los acuerdos establecidos con la Secretaría de Educación Distrital-SED, en el marco del convenio firmado con Prosperidad Social, quien define el procedimiento de recolección de información con los establecimientos educativos públicos y en administración de la prestación del servicio de Bogotá, para entregar el reporte de graduados al Programa Familias en Acción y proceder a marcar los NNA identificados como graduados en el SIFA.

## 5.4.1.3 Registro individual de graduados

El registro individual de graduados de bachiller se realiza en todos los ciclos operativos del año, previo al inicio del proceso de verificación de asistencia escolar. El registro se realiza a través de la novedad de graduación, en donde se debe tener en cuenta el Manual de usuario de novedades de graduados y no graduados, en el que se describe el paso a paso del registro de graduación a los beneficiarios de grado 11 que culminaron sus estudios y que no fueron reportados en el registro por descargue y cargue. Igualmente se especifica cómo corregir un reporte de graduados por error cuando el beneficiario aún está estudiando (Novedad de NO graduación).

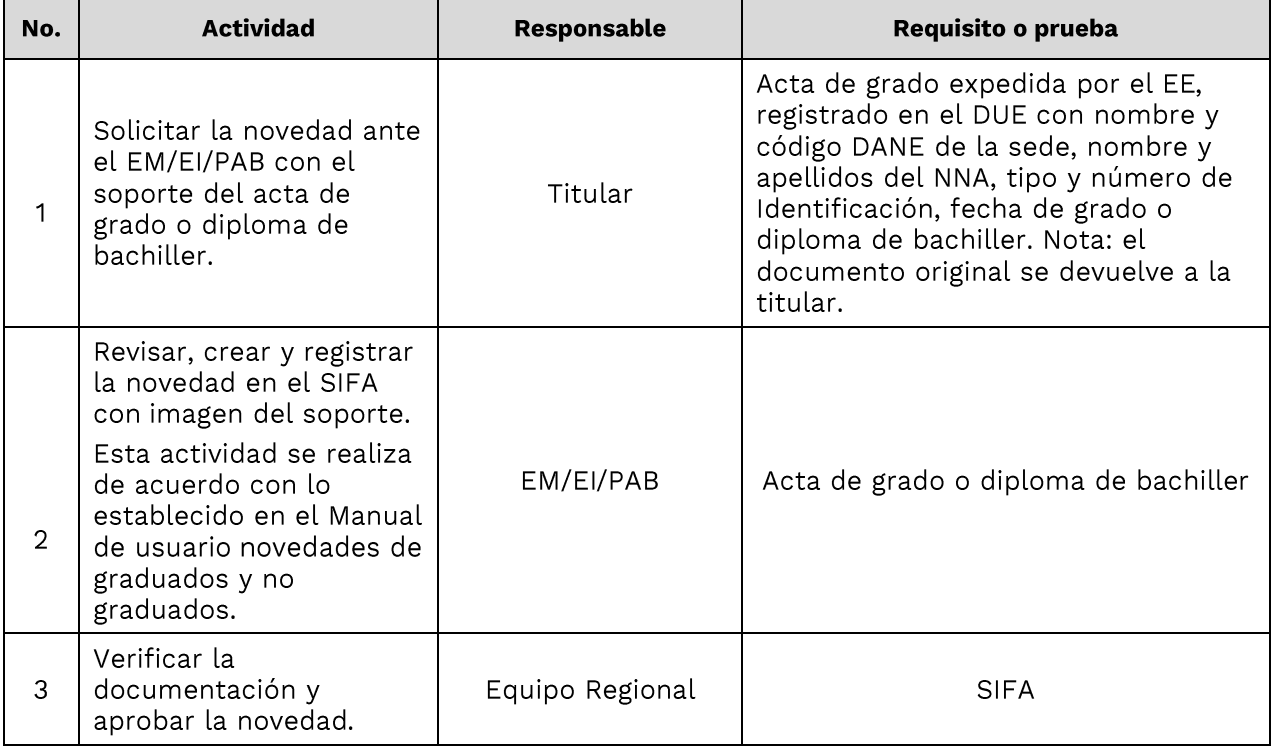

### Cuadro 5- Registro Individual de graduación/No graduación

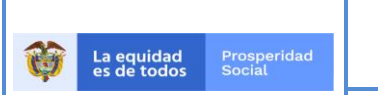

Y PROYECTOS

CÓDIGO:  $G-IP-06$ 

#### PROCESO: IMPLEMENTACIÓN DE POLÍTICAS, PROGRAMAS VERSIÓN:  $\overline{7}$

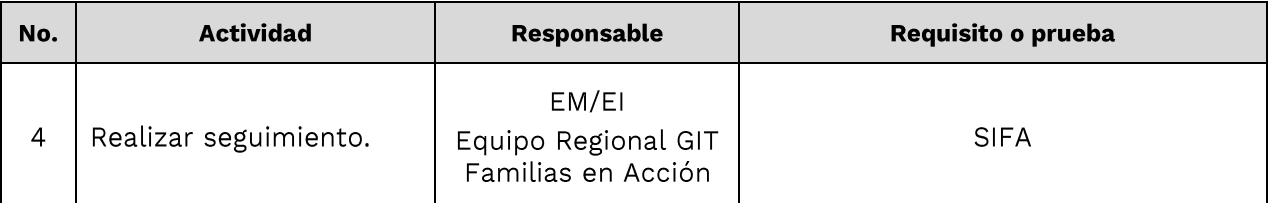

Nota: Son válidos los documentos entregados por el EE en donde se registre la fecha individual o masiva en la que cada NNA se graduó y que contenga toda la información requerida para efectuar una novedad de graduación en SIFA. Se debe incluir en el Sistema el oficio remisorio y las hojas donde se evidencie la fecha de graduación del NNA, con el visto bueno de la persona autorizada por el EE.

Fuente: Elaboración propia.

# 5.4.1.4 Registro de Graduados por cruce con el Programa Jóvenes en Acción

Este registro es el resultado del cruce que realiza el Programa Familias en Acción con la base de datos del Programa Jóvenes en Acción (ambos de la Dirección de Transferencias Monetarias Condicionadas), de los NNA que hayan cursado grado 11 y que no tengan registro de graduación por el proceso de descargue y cargue, ni por novedad individual y que estén registrados en JeA con información de su graduación como bachiller. Con este resultado se identifican más NNA con marcas de graduación. Los cortes de los cruces se definirán en acuerdo entre los dos Programas.

# 5.4.2 ETAPA 2. VALIDACIÓN DE ENTIDADES EDUCATIVAS SEGÚN EL DIRECTORIO ÚNICO **DE ESTABLECIMIENTOS**

En cada ciclo operativo se realiza la validación de los EE registrados en el SIFA mediante el cruce con la base de datos del Directorio Único de Establecimientos Educativos-DUE del Ministerio de Educación Nacional-MEN entregado a través de los mecanismos establecidos de intercambio de información institucional, con el fin de identificar los EE que pueden ser parte del proceso de verificación.

De acuerdo con esta validación se puede:

- Crear en el SIFA nuevos EE
- Actualizar en el SIFA los EE existentes
- · Inactivar en el SIFA los EE que no son reportados en el DUE, porque se encuentran cerrados de manera temporal o definitiva. Estos EE no harán parte del proceso de verificación de compromisos del ciclo en el que se reporte la inactivación.

Si en estas validaciones se identifican NNA asociados a los EE que se deban inactivar, el nivel nacional informará a los equipos regionales quienes socializarán la información a las familias afectadas.

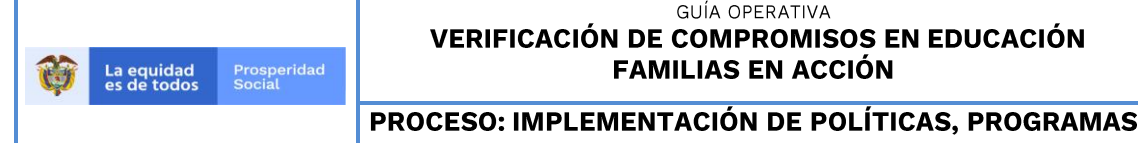

**Y PROYECTOS** 

CÓDIGO:  $G-IP-06$ 

VERSIÓN:  $\overline{7}$ 

# 5.4.3 ETAPA 3. ACTUALIZACIÓN ESCOLAR

Consiste en registrar en el SIFA el EE, la sede, la jornada y el grado en el cual se encuentran matriculados los NNA en edad escolar, inscritos en el Programa, para cada vigencia académica.

La actualización escolar se puede realizar de cuatro (4) formas:

- Actualización escolar masiva (SIMAT y Secretarías de Educación)
- Actualización escolar individual (novedad)
- · Actualización escolar por reporte en archivos de verificación (etapa de verificación de asistencia escolar – descargue y cargue realizado por los EE)
- Actualización escolar para NNA matriculados en grado escolar superior para la edad

# 5.4.3.1 Actualización escolar masiva

La actualización escolar masiva se efectúa:

- Al inicio de cada año escolar (según sea Calendario A o B).
- " En cada ciclo de verificación con los NNA que no tienen información escolar.

# 5.4.3.1.1 Actualización escolar masiva para todo el país, excepto en Bogotá

El principal instrumento o fuente de información para la actualización escolar masiva en todo el país (exceptuando la ciudad de Bogotá) es el Sistema de Matrícula Estudiantil de Educación Básica y Media-SIMAT del MEN, base que se cruza con la base de datos del SIFA.

En el primer periodo académico del año escolar, el cruce entre SIFA y SIMAT genera:

- La base de datos de NNA que cruzaron y se les registró en SIFA la institución, grado y sede para la vigencia escolar con SIMAT.
- La base de datos de los NNA que no cruzaron con el SIMAT.  $\bullet$

Las dos bases de datos se socializan en territorio por los equipos municipales y se validan por las personas titulares, de acuerdo con el Manual de usuario de novedades de actualización escolar.

Adicional al cruce con el SIMAT, también se puede realizar cruce con las bases de datos de las secretarías de educación departamental y municipal para aquellos NNA que no cruzaron con el SIMAT, por lo que los equipos regionales pueden hacer la solicitud a dichas secretarias y el resultado será aplicado como novedades masivas de actualización escolar según procedimiento definido desde el nivel nacional.

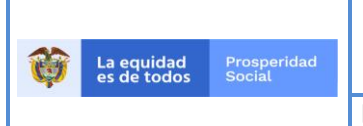

VERSIÓN:  $\overline{7}$ 

PROCESO: IMPLEMENTACIÓN DE POLÍTICAS, PROGRAMAS **Y PROYECTOS** 

El procedimiento para realizar la actualización escolar masiva se describe en el Cuadro No. 6 y en el esquema 1:

# Cuadro 6. Registro de actualización escolar masiva para todo el país, excepto Bogotá

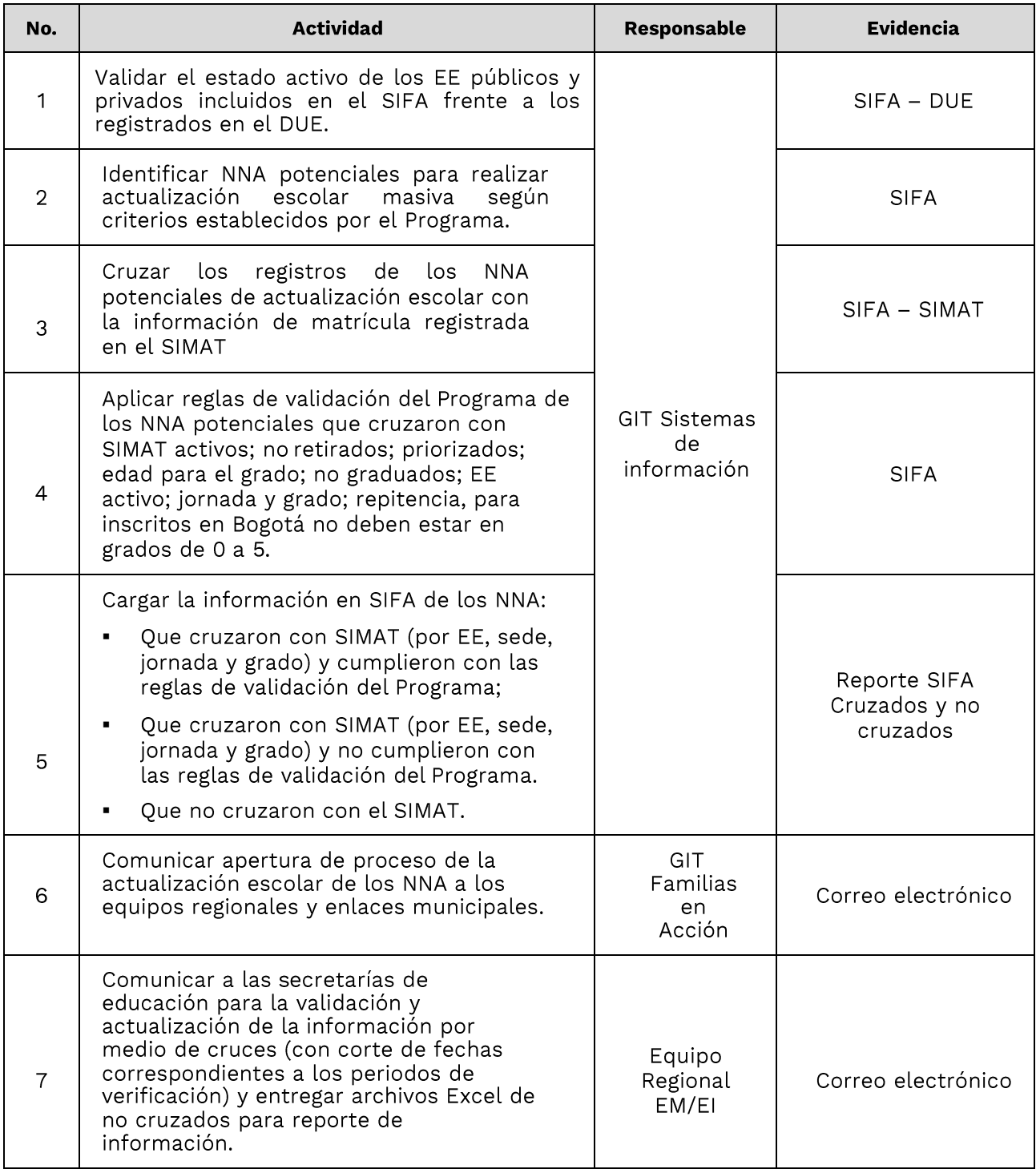

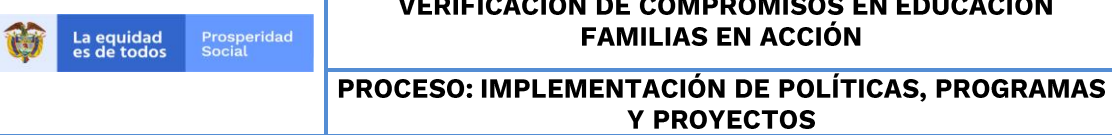

CÓDIGO:<br>G-IP-06

VERSIÓN:<br>7

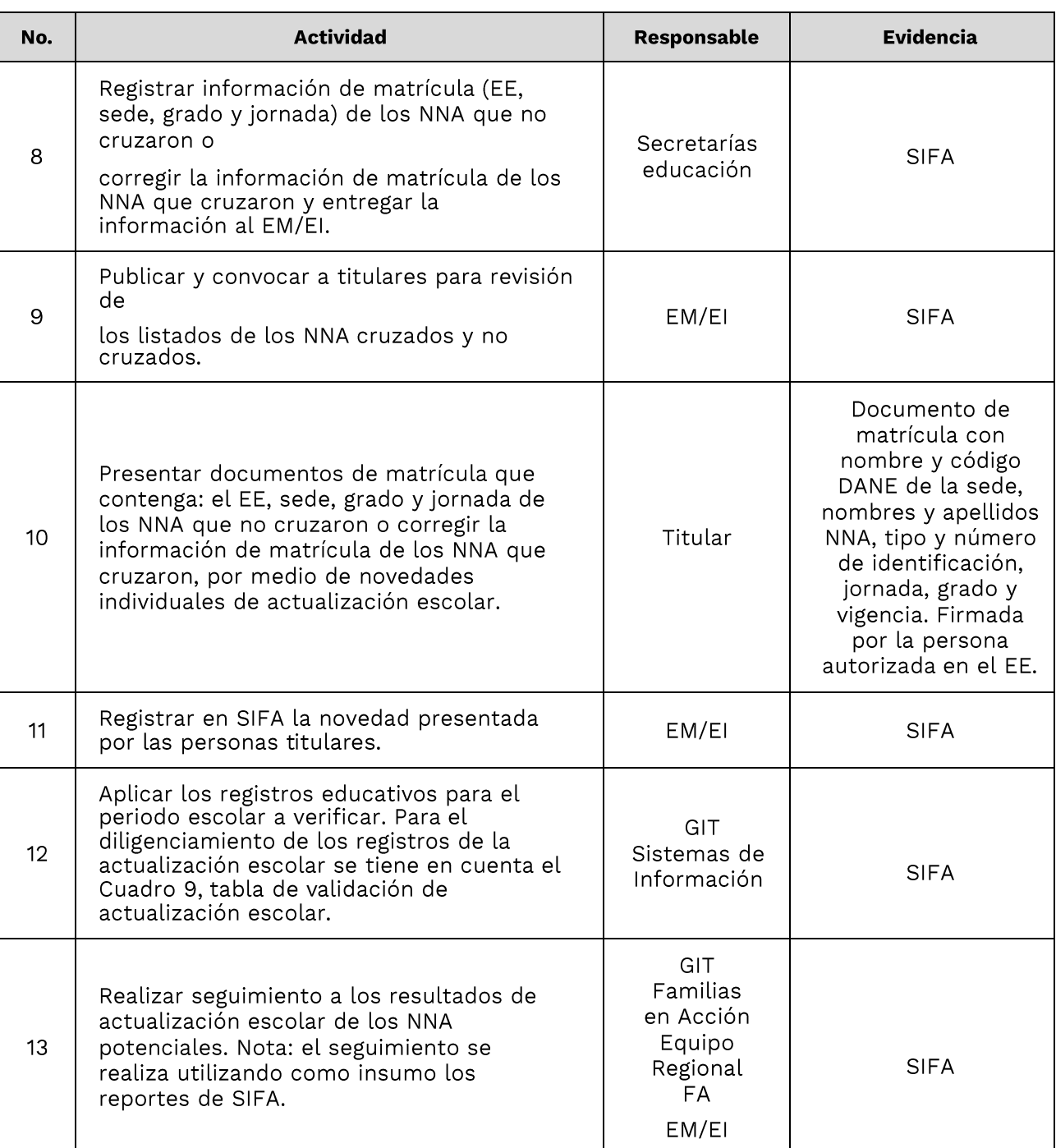

Fuente: Elaboración propia.

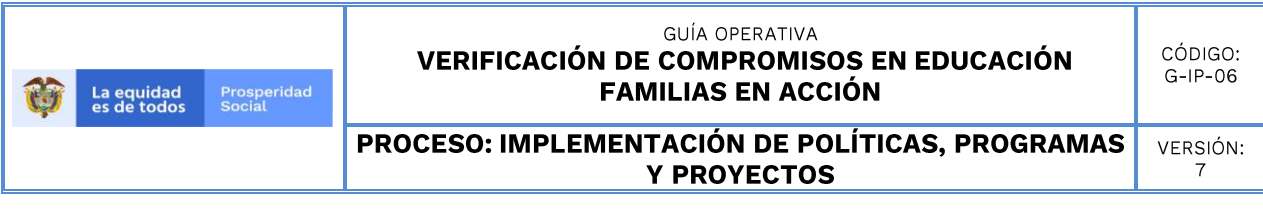

El siguiente esquema ilustra el paso a paso de la actualización escolar.

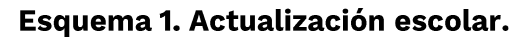

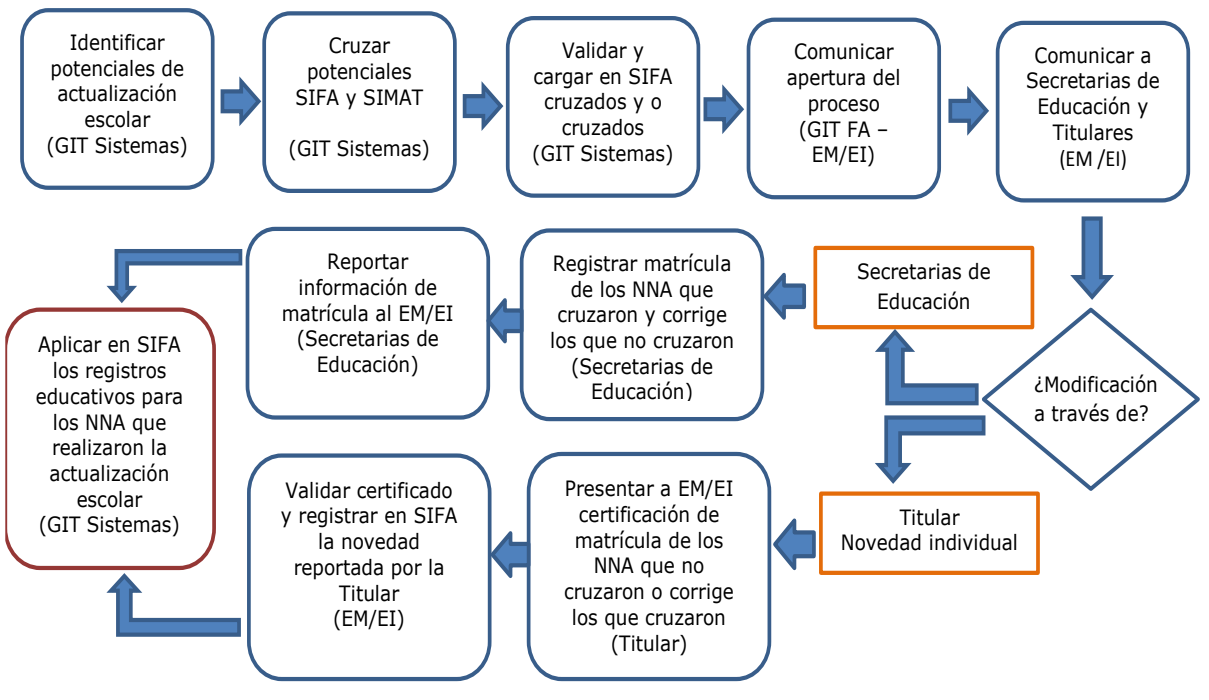

Fuente: Elaboración propia.

# 5.4.3.1.2 Actualización escolar masiva en la ciudad de Bogotá

Dada las características de la operación del Programa en la ciudad de Bogotá, el proceso de actualización escolar masiva se realiza de forma diferente al resto del país. En este caso se da cumplimiento a lo definido en el convenio firmado con la Secretaria de Educación Distrital - SED- y Prosperidad Social.

La SED entrega al programa Familias en Acción en cada ciclo una base de datos certificada, con la información de los matriculados en establecimientos educativos públicos y en administración de la prestación del servicio en la ciudad de Bogotá.

El GIT Sistemas de Información cruza la base de datos de la SED, con la base SIFA que contiene los siguientes datos:

- NNA inscritos en el Programa en la ciudad de Bogotá y que cursen grados 6 a 11 (no se incluyen los NNA matriculados en grado cero ni primaria (grados 1 a  $5).$
- NNA inscritos en el programa en cualquier municipio del país diferente a Bogotá y que cursen desde grado 0 a grado 11.

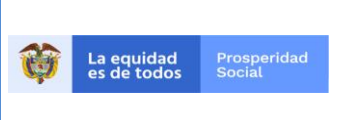

CÓDIGO:  $G-IP-06$ 

VERSIÓN:  $\overline{7}$ 

PROCESO: IMPLEMENTACIÓN DE POLÍTICAS, PROGRAMAS **Y PROYECTOS** 

Con esta base de datos se realiza la actualización escolar para cada periodo de verificación modificando en el aplicativo SIFA la información que haya cambiado, teniendo en cuenta la siguiente tabla de verdad

## Cuadro 7. Tabla de verdad actualización escolar Bogotá

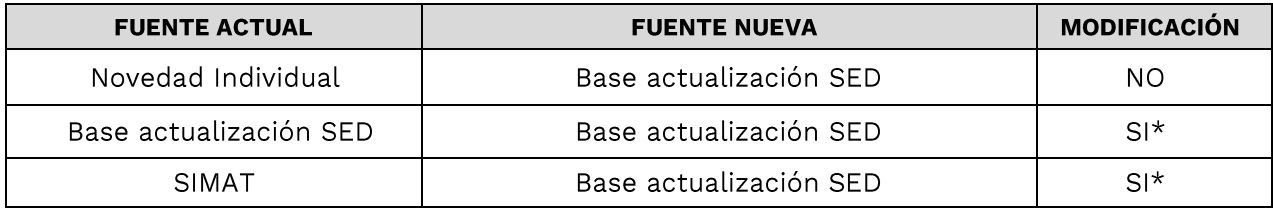

\* Se actualiza información siempre que sede y/o grado sea diferente.

Fuente: Elaboración propia.

# 5.4.3.2 Actualización escolar individual (Novedad)

La actualización escolar por novedad se realiza a solicitud de las personas titulares del Programa, al inicio del año académico y antes de cada periodo de verificación de la asistencia escolar, teniendo en cuenta que:

- No todos los NNA matriculados cruzaron con SIMAT o con la base entregada por la SED (caso Bogotá) y algunos de los que cruzaron tienen la información errada.
- Existen casos en los cuales los NNA que realizaron actualización escolar cambian de EE, sede, jornada y/o grado escolar posterior al registro hecho en SIFA en la actualización masiva.
- · Durante el año escolar pueden ingresar nuevos NNA al Programa que requieren realizar la actualización escolar.
- Se reportó retiro o deserción en el último ciclo de verificación cargado y por tanto el SIFA borró la información escolar del NNA.

Para estos casos, el procedimiento a aplicar está descrito en el siguiente cuadro:

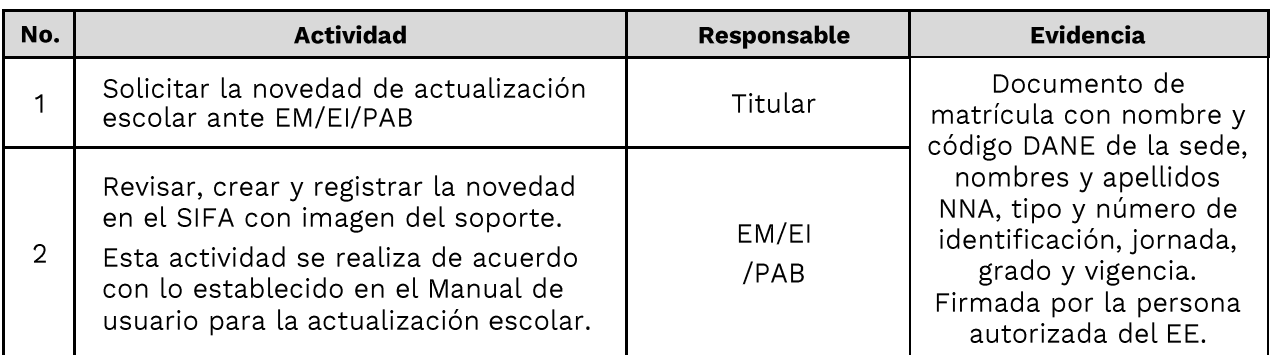

### Cuadro 8. Actualización escolar por novedad

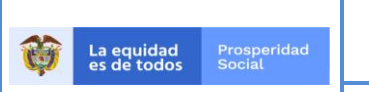

CÓDIGO:  $G-IP-06$ 

PROCESO: IMPLEMENTACIÓN DE POLÍTICAS, PROGRAMAS **Y PROYECTOS** 

VERSIÓN:  $\overline{7}$ 

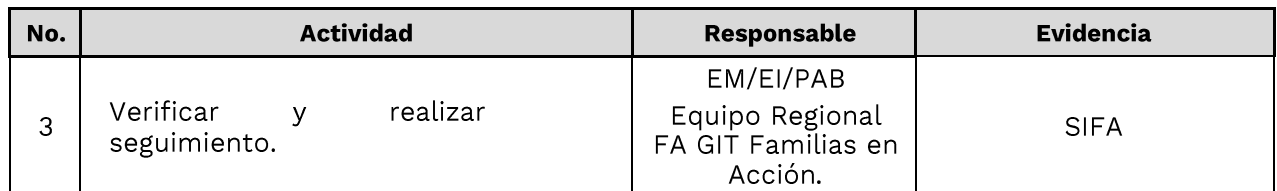

Fuente: Elaboración propia.

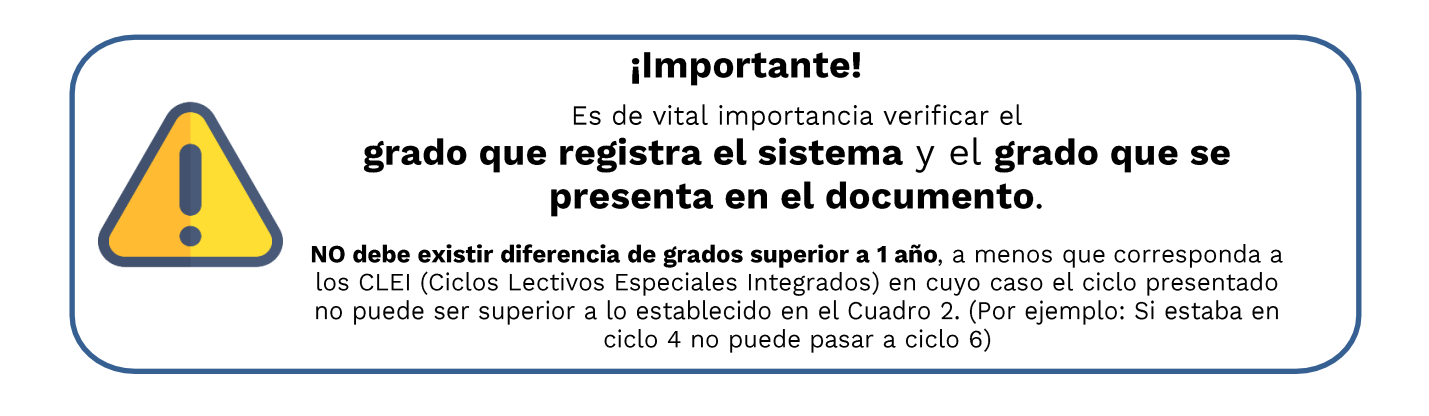

# 5.4.3.3 Actualización escolar por reporte en archivos de verificación (en el proceso de descargue y cargue que realizan los rectores)

Durante el proceso de registro de asistencia escolar (etapa 4 del proceso de verificación), los rectores<sup>3</sup> pueden modificar la información de grado y sede de un NNA que haga parte de su EE. Esta modificación queda registrada en SIFA como una actualización escolar.

# 5.4.3.4 Actualización escolar para NNA matriculados en grado escolar superior a la edad

Cuando un NNA no cumpla con la edad mínima definida en el Cuadro 1. Edad por grado escolar (a excepción de grado cero) se debe realizar un procedimiento especial por estar en grado superior para la edad al inicio del año académico y antes de cada periodo de verificación de la asistencia escolar.

En este caso se aplican dos reglas:

· Si la edad para cualquier grado se cumple entre el 1 de febrero y el 30 de noviembre (Calendario A) y el 1 de agosto y el 30 de junio (Calendario B) de la vigencia escolar, se permite hacer la novedad de actualización escolar.

<sup>&</sup>lt;sup>3</sup> En el caso de Bogotá, esta modificación la realiza la SED en el archivo que carga en el proceso de verificación.

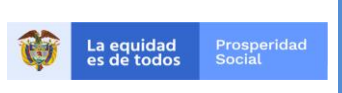

PROCESO: IMPLEMENTACIÓN DE POLÍTICAS, PROGRAMAS

Y PROYECTOS

CÓDIGO:  $G-IP-06$ 

VERSIÓN:  $\overline{7}$ 

Si la edad no se cumple en el transcurso de la vigencia escolar, el EM/EI debe registrar la novedad de actualización escolar con el grado máximo permitido por el Sistema y remitir los casos al equipo regional, quien informa al nivel nacional en el formato establecido para tal fin, como se describe en el siguiente cuadro:

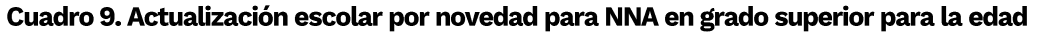

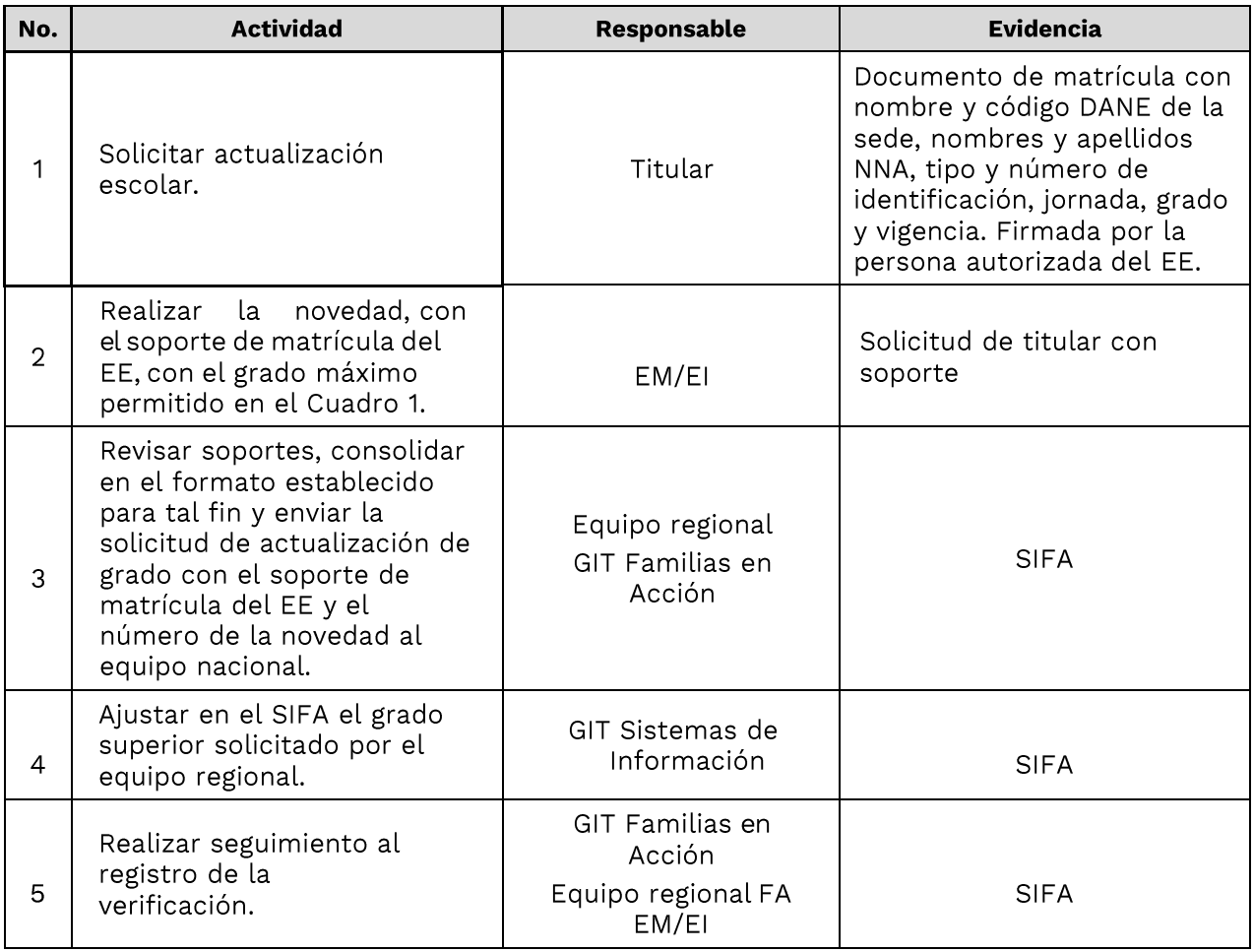

Nota: antes de realizar este tipo de novedad se debe verificar la edad del NNA mediante documento de identidad. Fuente: Elaboración propia.

## 5.4.3.5 Reglas de validación de la actualización escolar cuando se encuentren dos o más registros de actualización de un NNA en un mismo ciclo

Cuando se encuentren dos actualizaciones escolares para un mismo NNA en un mismo ciclo, se tiene en cuenta la siguiente tabla de verdad para aplicar la actualización:

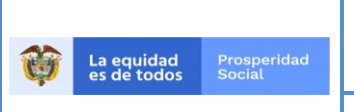

#### VERSIÓN:  $\overline{7}$

## PROCESO: IMPLEMENTACIÓN DE POLÍTICAS, PROGRAMAS **Y PROYECTOS**

### Cuadro 10. Tabla de verdad cuando se presentan dos registros de actualización escolar de un niño, niña o Adolescente -NNA en un mismo ciclo.

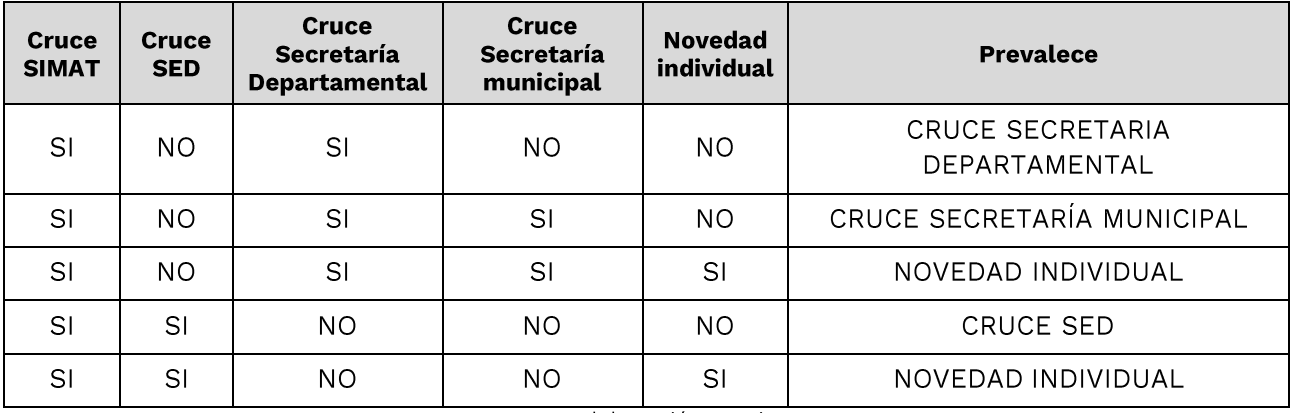

Fuente: Elaboración propia.

# 5.4.4 ETAPA 4. VERIFICACIÓN DE ASISTENCIA ESCOLAR

Consiste en la verificación realizada en cada bimestre por parte de los rectores, quienes certifican la asistencia a mínimo el 80% de las clases escolares realizadas en cada EE, de cada uno de los NNA que hayan salido como potenciales de verificación.

La verificación de asistencia escolar se realiza de cuatro (4) formas:

- Verificación por descargue y cargue de archivos en SIFA.
- Verificación por novedad de periodo
- Verificación por novedad extemporánea.
- Verificación por calamidad pública, desastre y/o emergencia  $\bullet$

Para el registro de la verificación en Educación en el SIFA, se desarrollan actividades previas:

- Desde el nivel Nacional:
	- Creación y actualización de usuarios del SIFA, para los EE y la SED en los cuales se encuentran matriculados los NNA participantes del Programa y potenciales para la verificación.
	- · Identificación de los NNA con discapacidad, según resultado del cruce con RLCPD.
	- · Identificación de los NNA priorizados para el acceso al incentivo de educación, según lo solicitado por las familias en la inscripción al Programa o por medio de novedad.
	- Identificación de NNA repitentes: Los NNA que hayan repetido más de 2 años escolares desde su ingreso al Programa Familias en Acción, serán marcados con repitencia en el SIFA y no entrarán como potenciales de verificación hasta

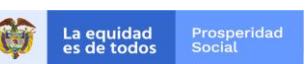

PROCESO: IMPLEMENTACIÓN DE POLÍTICAS, PROGRAMAS

**Y PROYECTOS** 

CÓDIGO:  $G-IP-06$ 

VERSIÓN:  $\overline{7}$ 

tanto no se acredite registro de matrícula en un grado superior, por cruce SIMAT o por novedad y sea validado por el rector del EE que tienen asociado. En el caso que estos NNA repitan otro año escolar (sin esperar que se acumulen de nuevo repitencias), no entrarán como potenciales de verificación hasta que sean promovidos al siguiente grado escolar. Los NNA con marca de discapacidad en SIFA están exentos de la aplicación de esta regla.

- Desde el nivel Regional:
	- · Capacitación a EM/EI/PAB, rectores y personal de apoyo de los EE, actividad realizada en los casos de cambios de personal o modificaciones a los procedimientos del Programa.
	- Socialización del cronograma operativo.

# ¡Importante!

- Los soportes generados durante la verificación deben ser custodiados de acuerdo con la Ley General de Archivos y la tabla de retención documental del respectivo municipio o departamento según el caso. Para Bogotá, los soportes serán escaneados y devueltos a las personas titulares del Programa.
	- Las inconsistencias o errores presentados en el registro de la verificación en alguno de los procedimientos son responsabilidad de quien carga la información con su usuario y clave en el SIFA.
- La responsabilidad fiscal y administrativa derivada de la información registrada en la verificación recae en las autoridades territoriales, alcaldes y gobernadores, estos últimos en los casos de los corregimientos departamentales.

# 5.4.4.1 Verificación por descargue y cargue de archivos en el SIFA

Se realiza por:

- Los rectores de los EE en los cuales se encuentran matriculados los NNA participantes del Programa.
- Secretarías de educación con quienes se haya suscrito convenios de acuerdos de voluntades.

# 5.4.4.1.1 Verificación por descargue y cargue de archivos en el SIFA para todo el país, excepto la ciudad de Bogotá

El procedimiento para realizar la verificación de la asistencia escolar por descargue y cargue de archivos en todo el país (excepto para la ciudad de Bogotá) en el SIFA se describe en el siguiente cuadro:

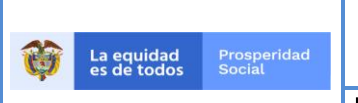

CÓDIGO:  $G-IP-06$ 

#### VERSIÓN:  $\overline{7}$

### PROCESO: IMPLEMENTACIÓN DE POLÍTICAS, PROGRAMAS Y PROYECTOS

### Cuadro 11. Verificación por descargue y cargue de archivos en SIFA en todo el país, excepto en Bogotá

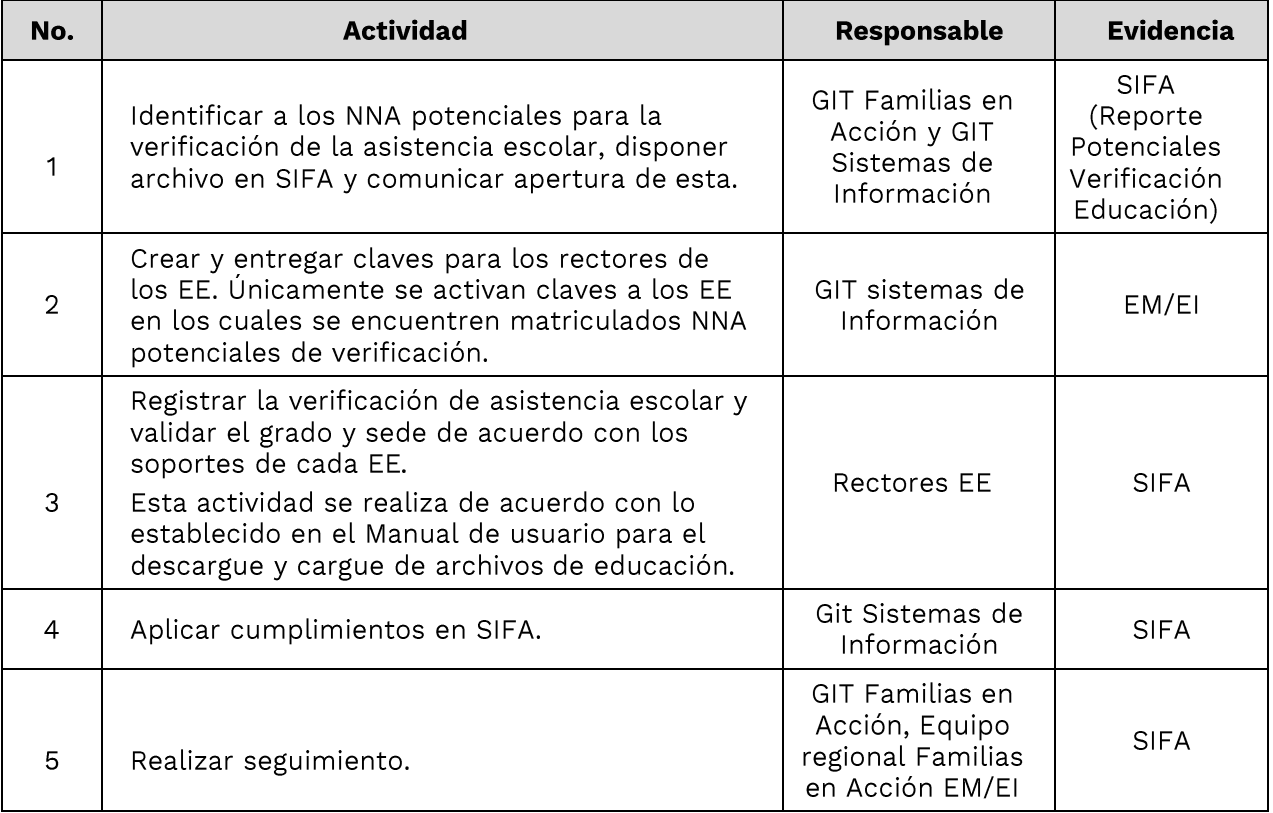

Fuente: Elaboración propia.

En el primer periodo escolar verificado (febrero-marzo) para el caso de los EE de calendario A y agosto-septiembre para los EE de calendario B, los rectores de los EE realizan la validación de matrícula, grado escolar y sede de todos los NNA del Programa. En los siguientes periodos académicos, los rectores deberán validar si la información presentó cambios. En caso de registrar una modificación de grado y/o sede, quedará en el SIFA como una actualización escolar.

# ;Importante!

La verificación de compromisos la realizan los rectores de los EE en los cuales se encuentran NNA potenciales de verificación, independiente del Municipio en el cual se encuentre inscrita la familia en el programa.

La información que se diligencie en el archivo de descargue y cargue es responsabilidad de los rectores de los EE, por tanto, es recomendable que se revise y garantice la calidad de la información y se resuelvan las inconsistencias antes del cargue a SIFA.

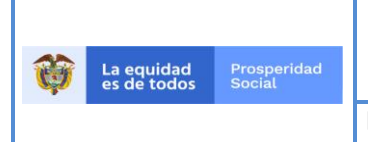

### PROCESO: IMPLEMENTACIÓN DE POLÍTICAS, PROGRAMAS **Y PROYECTOS**

# 5.4.4.1.2 Verificación por descargue y cargue de archivos en el SIFA en la ciudad de **Bogotá**

En línea con lo indicado en el proceso de actualización escolar masiva para Bogotá, en cumplimiento del convenio suscrito con la SED, el proceso de verificación por descargue y cargue de archivos en el SIFA en Bogotá es diferente al resto del país. Los NNA que asisten a clases en los EE públicos y en administración de la prestación del servicio son reportados por la Secretaría de Educación Distrital- SED con un usuario único en SIFA.

Las mismas bases de datos generadas en la actualización escolar se utilizan para la verificación escolar así:

- 1. La SED entrega al Programa la base de datos que corresponde a la información de los NNA matriculados en Establecimientos educativos públicos y en administración de la prestación del servicio.
- 2. El GIT Sistemas de Información cruza la base de datos de la SED, con la base SIFA, archivo que se denomina **Prepotenciales**, debido a la diferencia de tiempos entre los cronogramas. Contiene los siguientes datos:
	- NNA inscritos en el Programa en la ciudad de Bogotá y que cursen grados 6 a 11 (no se incluyen los NNA matriculados en grado cero ni primaria  $($ grados 1 a 5 $)$
	- NNA inscritos en el Programa en cualquier municipio del país diferente a Bogotá y que cursen desde grado 0 a grado 11
- 3. El Programa Familias en Acción devuelve a la SED el archivo de prepotenciales para que los rectores de cada EE, en los periodos de verificación de movilidad escolar del Distrito, reporten la asistencia de los NNA al 80 % de las clases realizadas en cada EE.
- 4. Una vez la SED consolida la información reportada por los rectores, en el respectivo periodo de verificación del Programa según el Cuadro 1 de esta guía, la SED carga el reporte de asistencia al SIFA.

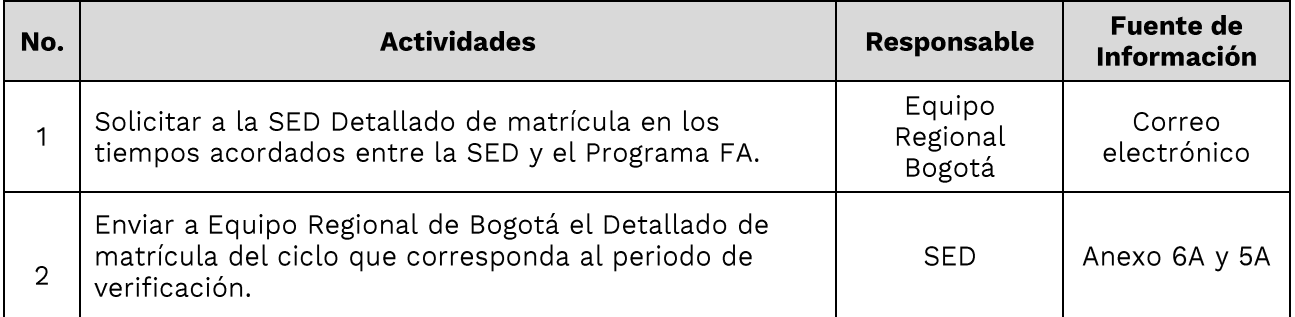

### Cuadro 12. Registro de verificación por descargue y cargue en Bogotá.

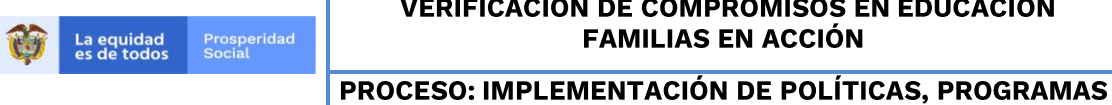

**Y PROYECTOS** 

CÓDIGO:  $G-IP-06$ 

VERSIÓN:  $\overline{7}$ 

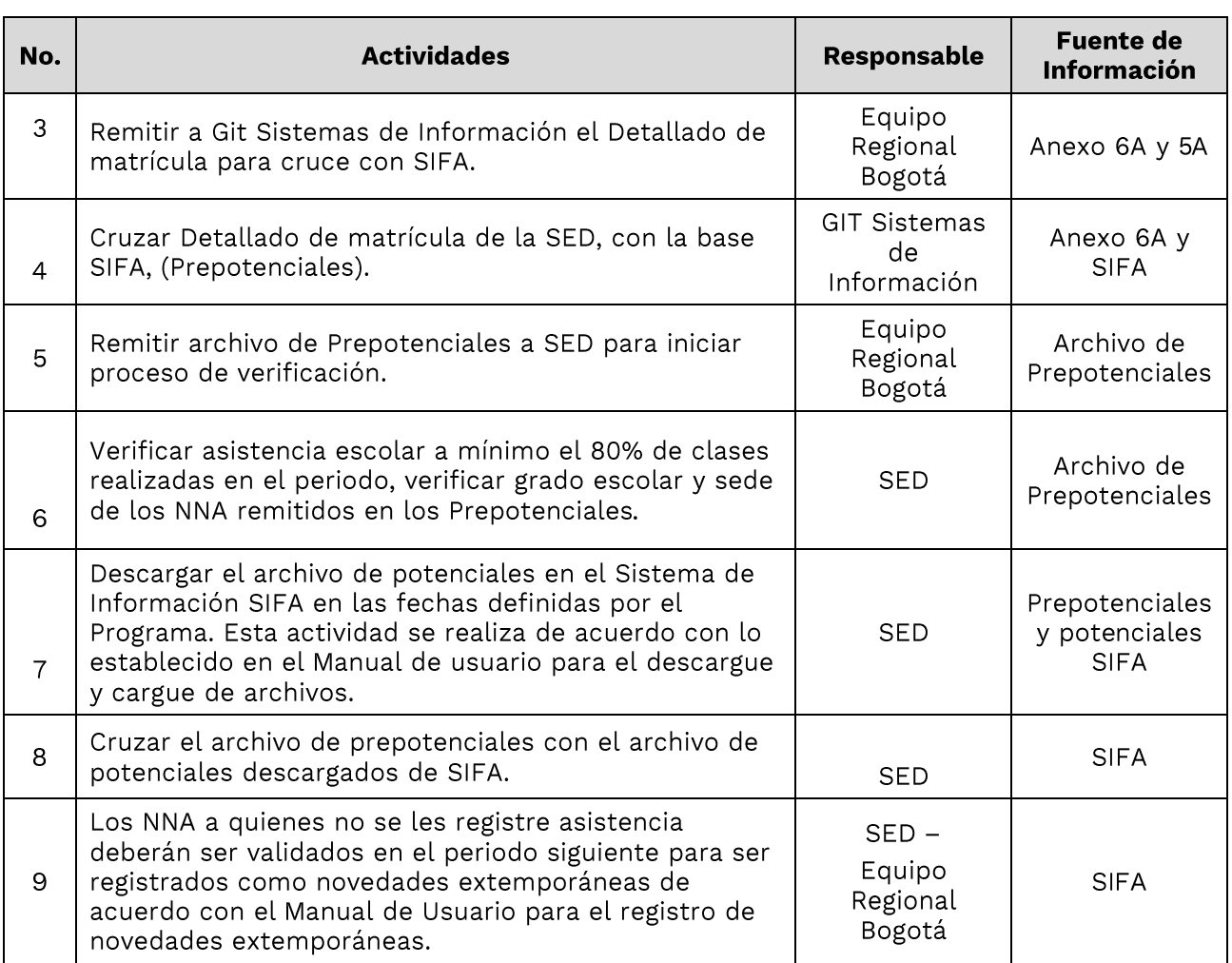

Fuente: Elaboración propia.

## 5.4.4.2 Verificación por novedad del periodo

Es registrada por los enlaces municipales, enlaces indígenas o puntos de atención en Bogotá, a solicitud de las personas titulares, para los NNA participantes del Programa que se encuentran matriculados en EE privados que no usan clave SIFA.

### Cuadro 13. Registro verificación asistencia escolar por novedad del periodo

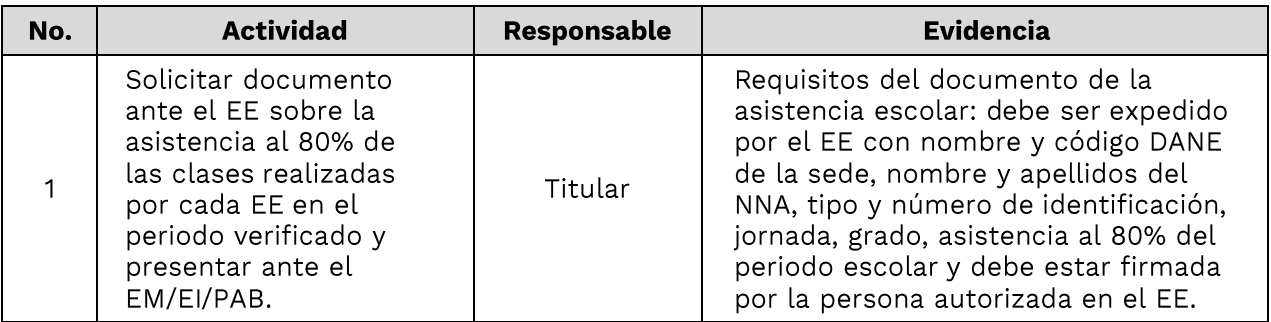

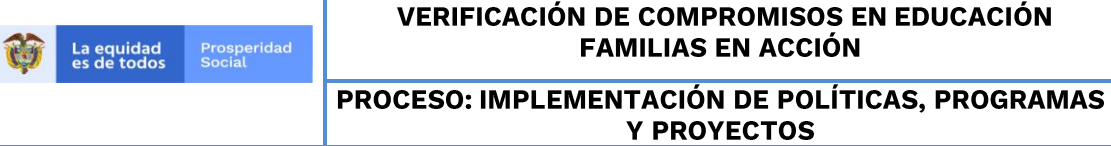

CÓDIGO:<br>G-IP-06

VERSIÓN:<br>7

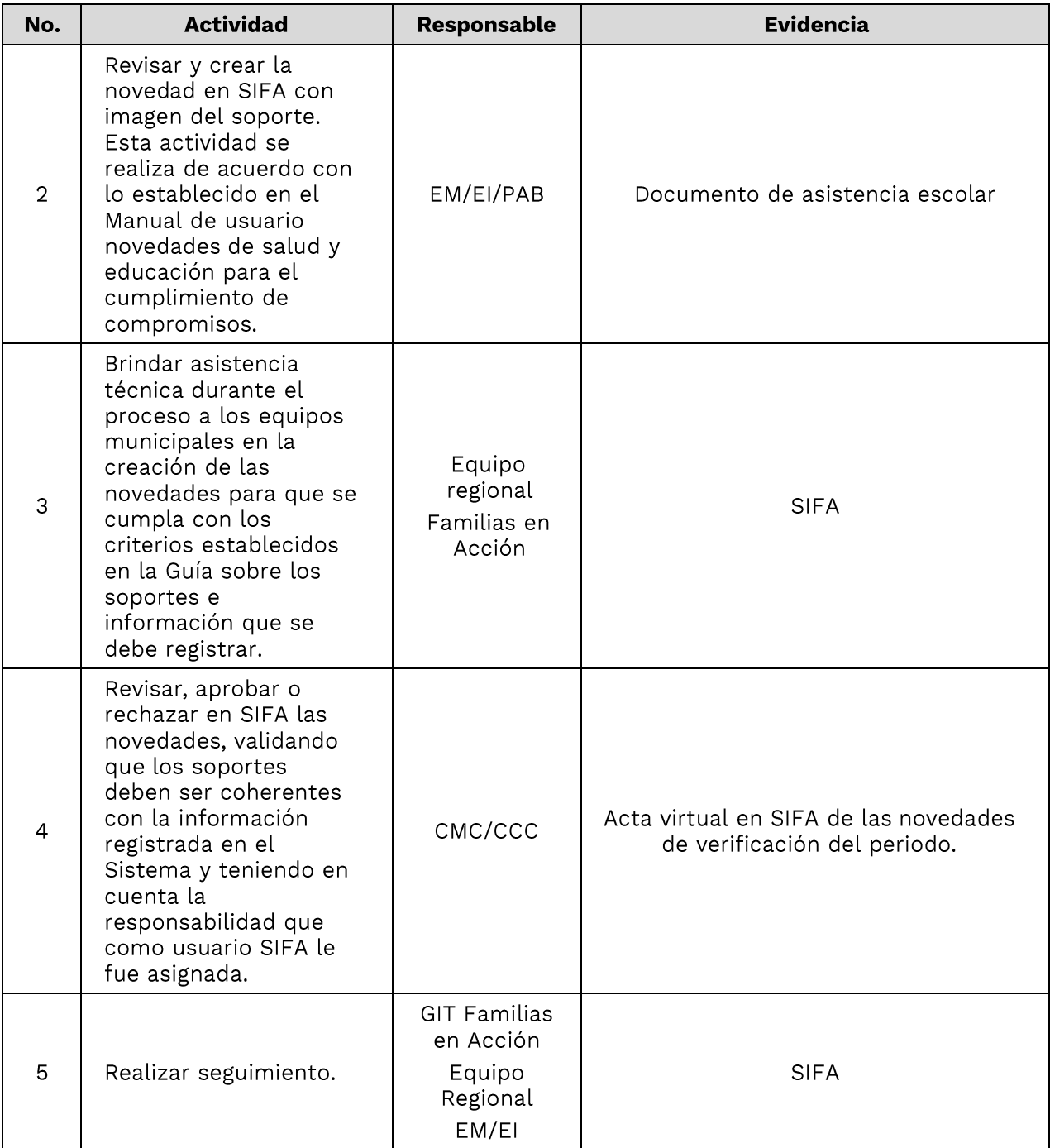

Fuente: Elaboración propia.

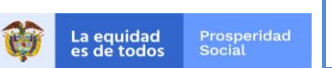

PROCESO: IMPLEMENTACIÓN DE POLÍTICAS, PROGRAMAS

CÓDIGO:  $G-IP-06$ 

VERSIÓN:

 $\overline{7}$ Y PROYECTOS ;Importante! Es responsabilidad del EM/EI solicitar al equipo regional de Familias en Acción, la actualización de los nombres, apellidos y documentos de los integrantes del Comité Municipal de Certificación - CMC o Comité Corregimental de Certificación -CCC. Los NNA matriculados en entidades educativas públicas, no pueden presentar novedades de verificación individual en el periodo. Es responsabilidad del EM/EI/PAB, que al registrar las novedades para cada ciclo de verificación se realicen conforme al soporte que debe cumplir lo establecido en la presente guía.

# 5.4.4.3 Verificación por novedad extemporánea

Consiste en el registro de una novedad fuera del ciclo actual de verificación y se realiza por los EM/EI/PAB, para aquellos NNA que, cumpliendo con los compromisos en el tiempo estipulado, no se les registró oportunamente en el SIFA.

Solo se pueden registrar máximo dos (2) periodos de verificación anteriores al que esté vigente. En estos casos, el rector del EE expide el documento soporte y la titular gestiona la novedad extemporánea de asistencia escolar, previa verificación en SIFA que no ha sido registrado el cumplimiento para los periodos solicitados.

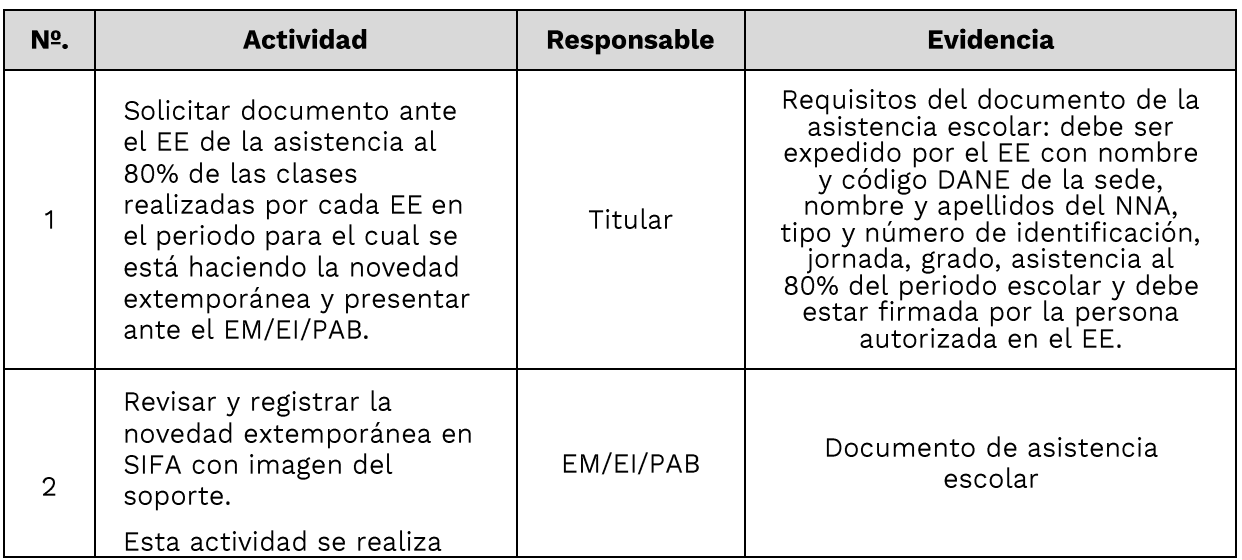

### Cuadro 14. Verificación por novedad extemporánea

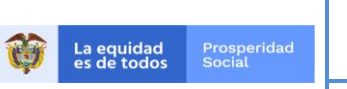

CÓDIGO:  $G-IP-06$ 

## PROCESO: IMPLEMENTACIÓN DE POLÍTICAS, PROGRAMAS Y PROYECTOS

VERSIÓN:  $\overline{7}$ 

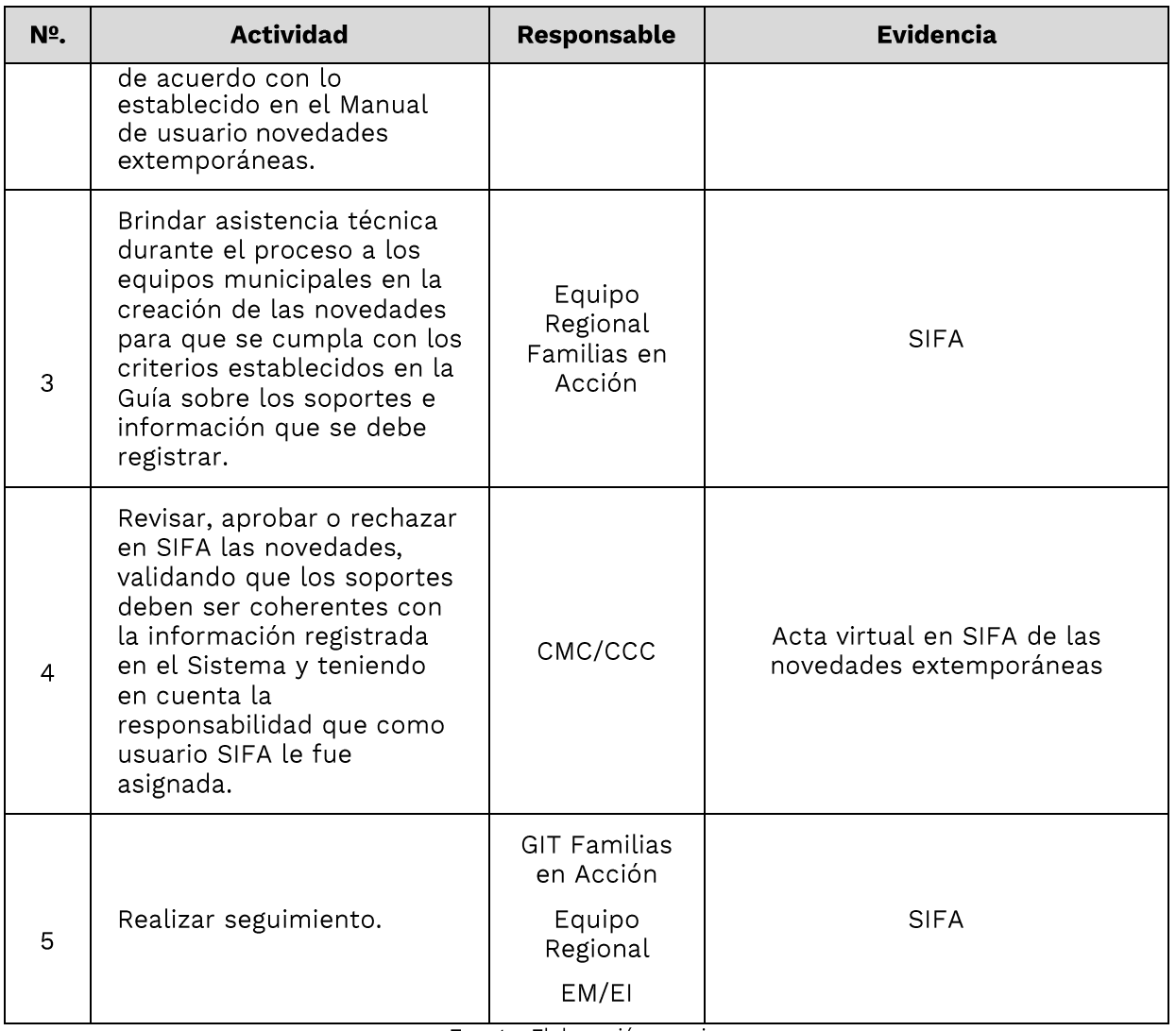

Fuente: Elaboración propia.

El soporte válido para la novedad extemporánea debe ser un documento de asistencia escolar emitida por el EE. Un solo documento puede servir como soporte para registrar varias novedades extemporáneas asociadas a un EE en donde estudian varios NNA del Programa. Este documento se debe adjuntar a cada novedad extemporánea y se debe incluir en SIFA el oficio remisorio y las hojas donde se evidencie el cumplimiento del NNA afectado, con el visto bueno de la persona autorizada.

Las novedades extemporáneas registradas en SIFA deben ser revisadas, aprobadas o rechazadas por el CMC/CCC en cada periodo de verificación, teniendo en cuenta los tiempos establecidos en el cronograma de Familias en acción. El CMC/CCC asume la responsabilidad de la aprobación de las novedades extemporáneas, de ello depende la liquidación y entrega de los incentivos.

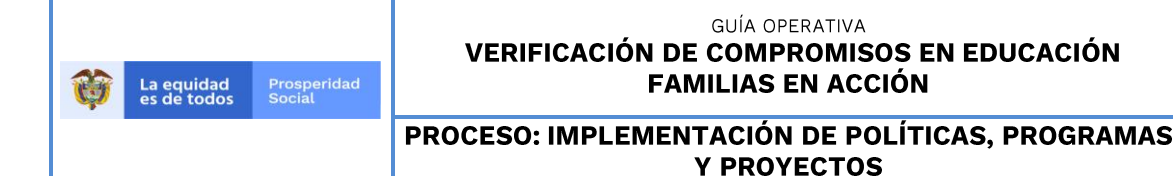

VERSIÓN:  $\overline{7}$ 

Como control preventivo las novedades extemporáneas que no cumplen los requisitos asociados a los soportes y a la descripción de la novedad deben ser rechazadas por el Comité Municipal de Certificación o Comité Corregimental de Certificación.

# 5.4.4.4 Verificación por calamidad pública, desastre y/o emergencia

En los casos en los cuales se genere algún tipo de calamidad pública, desastre y / o emergencia que impida la verificación del cumplimiento de los compromisos asumidos por las familias, la autoridad territorial competente deberá expedir un acto administrativo que certifique tal situación.

Basados en este documento, el Comité Operativo del Programa, revisará, analizará, evaluará y si es el caso aprobará la excepcionalidad para el periodo de verificación que se afecte. Para definir su continuidad, la Regional implicada deberá realizar un informe de impacto de las afectaciones, el cual será soporte para definir otros periodos de excepcionalidad.

Una vez el Comité Operativo de Familias en Acción aprueba la verificación por excepcionalidad, el GIT Sistemas de Información registrará en SIFA, de forma masiva, el cumplimiento para todos los NNA potenciales de verificación en el periodo(s) respectivo(s) que pertenezcan al territorio afectado, con lo cual se procederá a la liquidación y entrega de los incentivos correspondientes.

# **6. RESPONSABILIDADES DE LA ADMINISTRACIÓN TERRITORIAL:**

Siendo el objetivo del Programa Familias en Acción contribuir a la superación de la pobreza y pobreza extrema, confluyen en el cumplimiento de éste, diferentes sectores nacionales, así como actores territoriales que deben implementar acciones para garantizarlo, por lo cual deben:

- Cumplir con los lineamientos operativos definidos en el Manual Operativo, Guías operativas, Manuales de usuarios, cronogramas y correos generados por el Programa Familias en Acción.
- Promover el adecuado manejo de usuarios y claves en SIFA asignados a la administración municipal/departamental y EE.
- Garantizar el registro de la información de verificación en términos de calidad, veracidad y oportunidad teniendo en cuenta la responsabilidad fiscal, disciplinaria y penal de la administración municipal/departamental y los EE, para lo cual los EM/EI/PAB deben establecer estrategias para validar la calidad de la información reportada en la verificación.

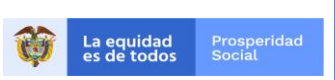

PROCESO: IMPLEMENTACIÓN DE POLÍTICAS, PROGRAMAS

CÓDIGO:  $G-IP-06$ 

VERSIÓN:  $\overline{7}$ 

- **Y PROYECTOS** Difundir y socializar la verificación de compromisos a las entidades del sector
- educación y a titulares del Programa ubicadas en el territorio de su jurisdicción.
- Promover la mitigación de riesgos en la verificación.
- Realizar seguimiento a la verificación en educación con el propósito de:
	- Gestionar el registro del cumplimiento o incumplimiento de compromisos en educación a la totalidad de los NNA potenciales del municipio.
	- Gestionar la solución del 100% de las inconsistencias como producto de los cargues de información.
	- Revisar que todos los cargues de archivos de verificación queden en estado "finalizado".
	- Registrar las novedades de verificación y las novedades extemporáneas que se requieran.
	- Asegurar la participación obligatoria de los funcionarios municipales en el Comité Municipal de Certificación-CMC o en el Comité Corregimental de Certificación-CCC cuando aplique.
	- Promover la revisión, aprobación o no aprobación de las novedades registradas por el EM/EI por parte del CMC. El EM es el único que puede generar el acta, ya que es el responsable del trámite ante los integrantes del CMC.
	- Analizar los resultados de la verificación y tomar las acciones preventivas o de mejora que se requieran.

# **7. RESULTADOS ESPERADOS**

Mediante la verificación de compromisos en educación, se identifica:

- · los niños, niñas y adolescentes inscritos en el programa que cumplen los criterios para ser incluidos en la de actualización escolar;
- · los niños, niñas y adolescentes con actualización escolar y priorizados;
- los niños, niñas y adolescente con cumplimiento de compromisos en el periodo verificado;
- · los niños, niñas y adolescentes que no cumplen compromisos en el periodo verificado.

# 8. SEGUIMIENTO, MONITOREO Y RETROALIMENTACIÓN.

Mediante el seguimiento el Programa Familias en Acción monitorea la información obtenida durante la ejecución de las diferentes actividades asociadas al ciclo operativo. Este seguimiento es permanente y cubre la totalidad de los municipios y familias participantes. La responsabilidad de realizar el seguimiento recae en los diferentes grupos internos de trabajo de la Dirección de Transferencias Monetarias Condicionadas del Departamento Administrativo para la Prosperidad Social, en los equipos regionales

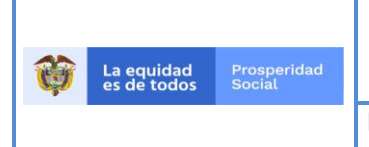

CÓDIGO:  $G-IP-06$ 

VERSIÓN:  $\overline{7}$ 

## PROCESO: IMPLEMENTACIÓN DE POLÍTICAS, PROGRAMAS Y PROYECTOS

del Programa y en las entidades y enlaces municipales e indígenas de sus respectivos territorios.

El seguimiento se realiza a partir de los indicadores y reportes plasmados en las Fichas de Seguimiento. Con base en estos instrumentos, la Dirección de Transferencias Monetarias Condicionadas, al cierre de cada ciclo operativo, elabora informes cuantitativos y cualitativos, y de igual forma se generan informes semestrales y anuales que identifican el comportamiento de la verificación en diferentes periodos permitiendo su análisis y acciones que se desprenden del mismo.

Con esta información se evalúa la gestión realizada en territorio. Para cada etapa del ciclo operativo se han definido diferentes indicadores que miden el avance alcanzado.

Los principales indicadores para la verificación en educación pueden ser calculados con base en diferentes variables: por grupo poblacional, municipio, departamento, nivel nacional, así como por periodo de verificación o consolidados:

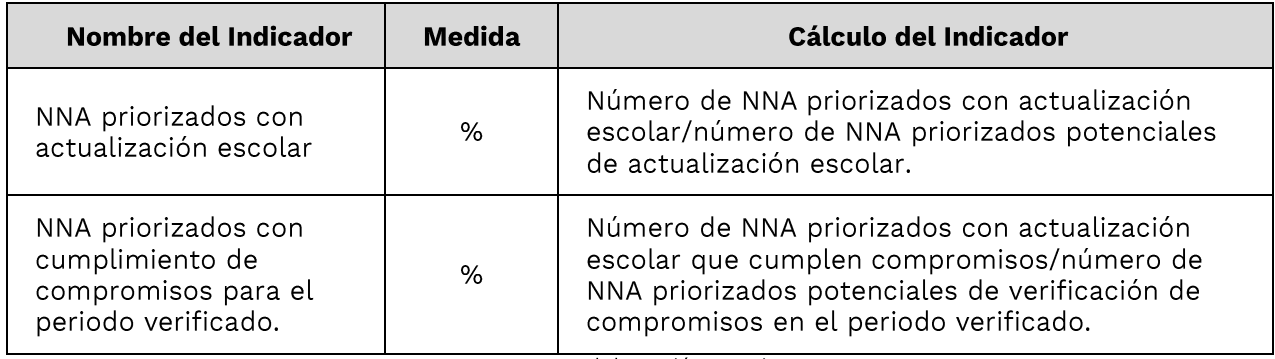

Cuadro 15, Indicadores de la verificación en educación

Fuente: Elaboración propia.

El SIFA genera diferentes reportes sobre la verificación en educación, como insumos de información para el seguimiento a estas actividades.

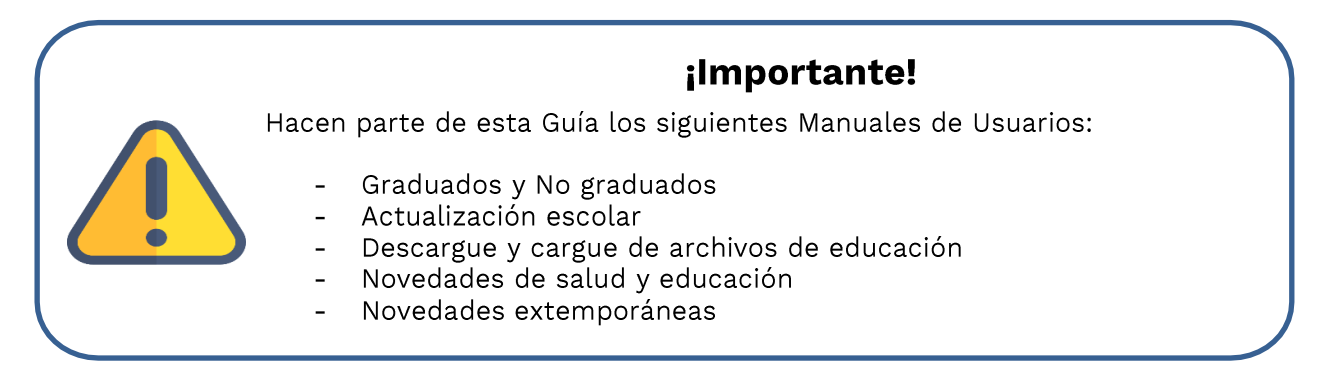

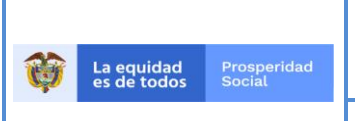

CÓDIGO:<br>G-IP-06

# **PROCESO: IMPLEMENTACIÓN DE POLÍTICAS, PROGRAMAS<br>Y PROYECTOS** VERSIÓN:<br>7

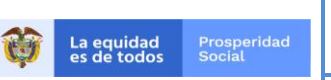

CÓDIGO:<br>G-IP-06

# **PROCESO: IMPLEMENTACIÓN DE POLÍTICAS, PROGRAMAS<br>Y PROYECTOS**

VERSIÓN:<br>7

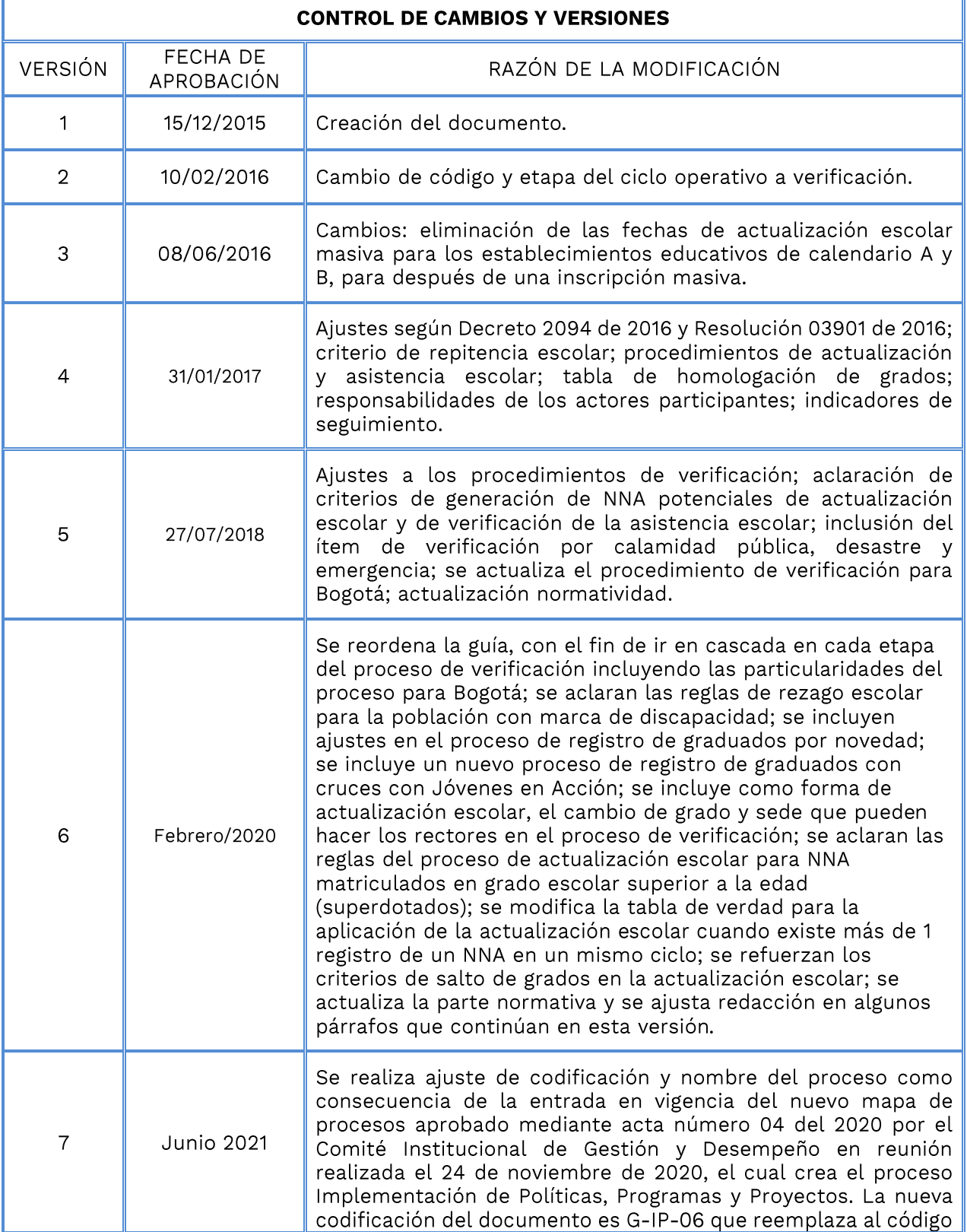

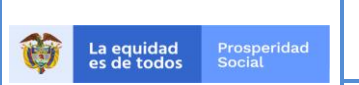

CÓDIGO:<br>G-IP-06

VERSIÓN:<br>7

# **PROCESO: IMPLEMENTACIÓN DE POLÍTICAS, PROGRAMAS<br>Y PROYECTOS**

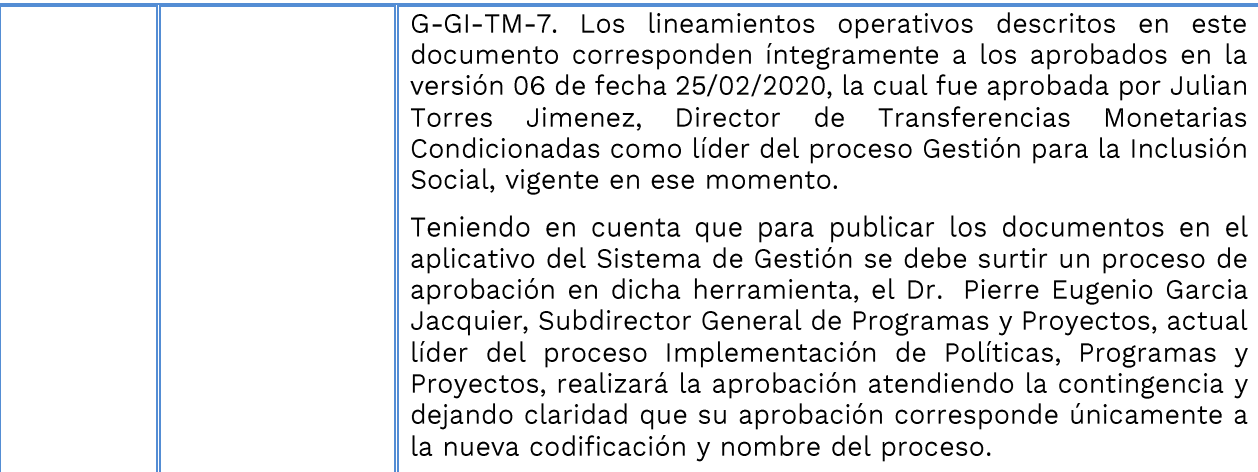

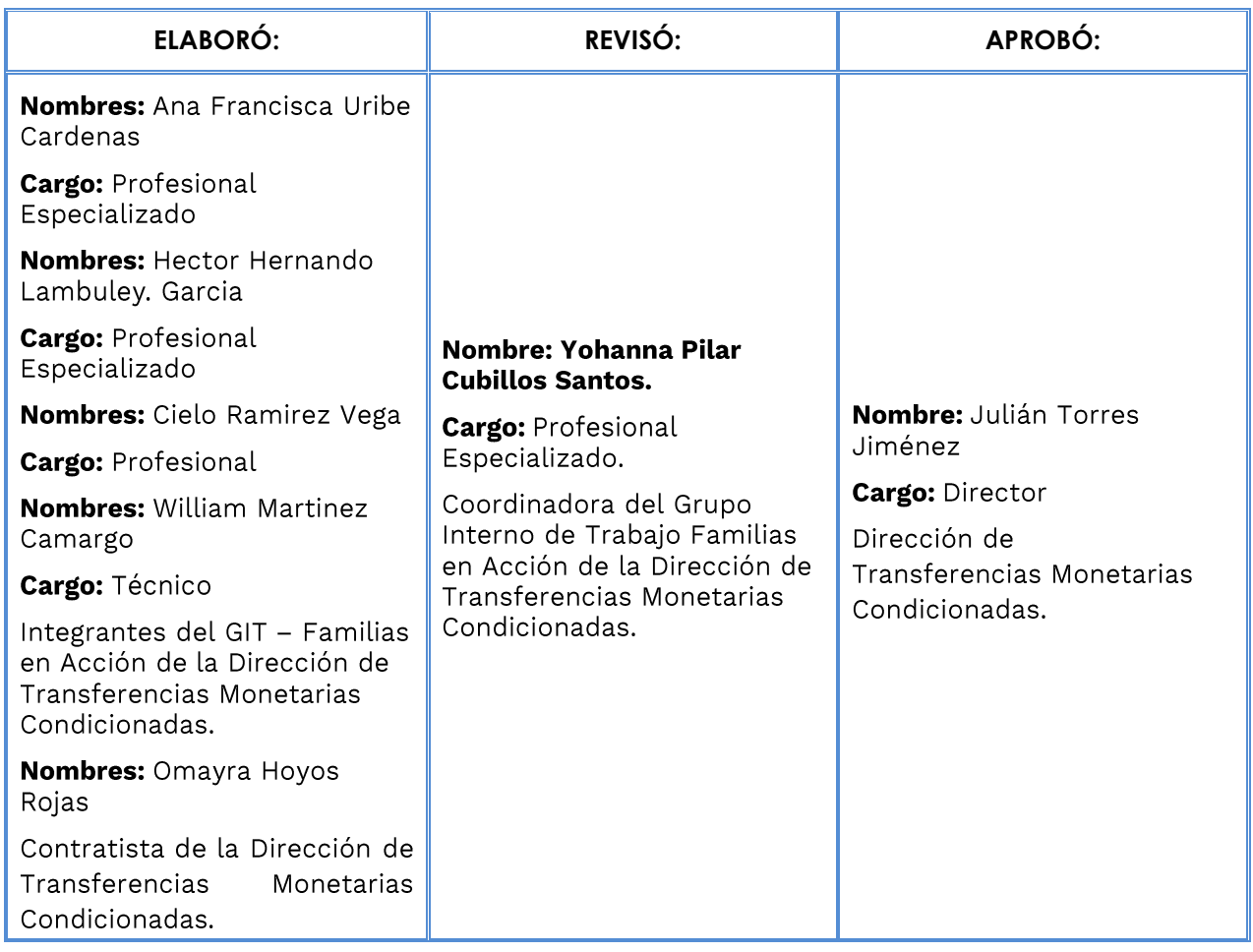